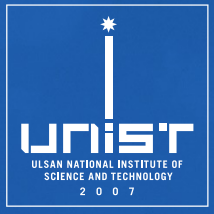

# **CSE610: Web Programming & Security**

**6. Content Security Policy**

Seongil Wi

Department of Computer Science and Engineering

# **H[W1 Announce](https://vpn.unist.ac.kr/)ment**

- Hacking practice: Capture the Flag (CTF)
- Challenge open (competition start): 3/22 (I
- Due date (writeup report): 4/9 (Tue)
- CTF server: http://10.20.12.187:4000/
	- This server can only be accessed from the UN
	- − Please use a VPN to access from outside! Just https://vpn.unist.ac.kr and turn on VPN.
	- − Only our class member can access to this wel
- ID: [Your Student ID]@unist.ac.kr
- PW: [Your Student ID]
- You should change your password! (It is re random string)

## **HW1 Announcement**

- 10 Challenges
	- −SQL Injection, File Upload Vulnerabilities, XSS

• Each flag is in the following format:  $flag{[0-9a-f{32}}]$ − e.g., flag{1a79a4d60de6718e8e5b326e338ae533}

3

• Do not attack the CTF environments, including web services!

## **Current Status**

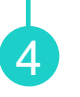

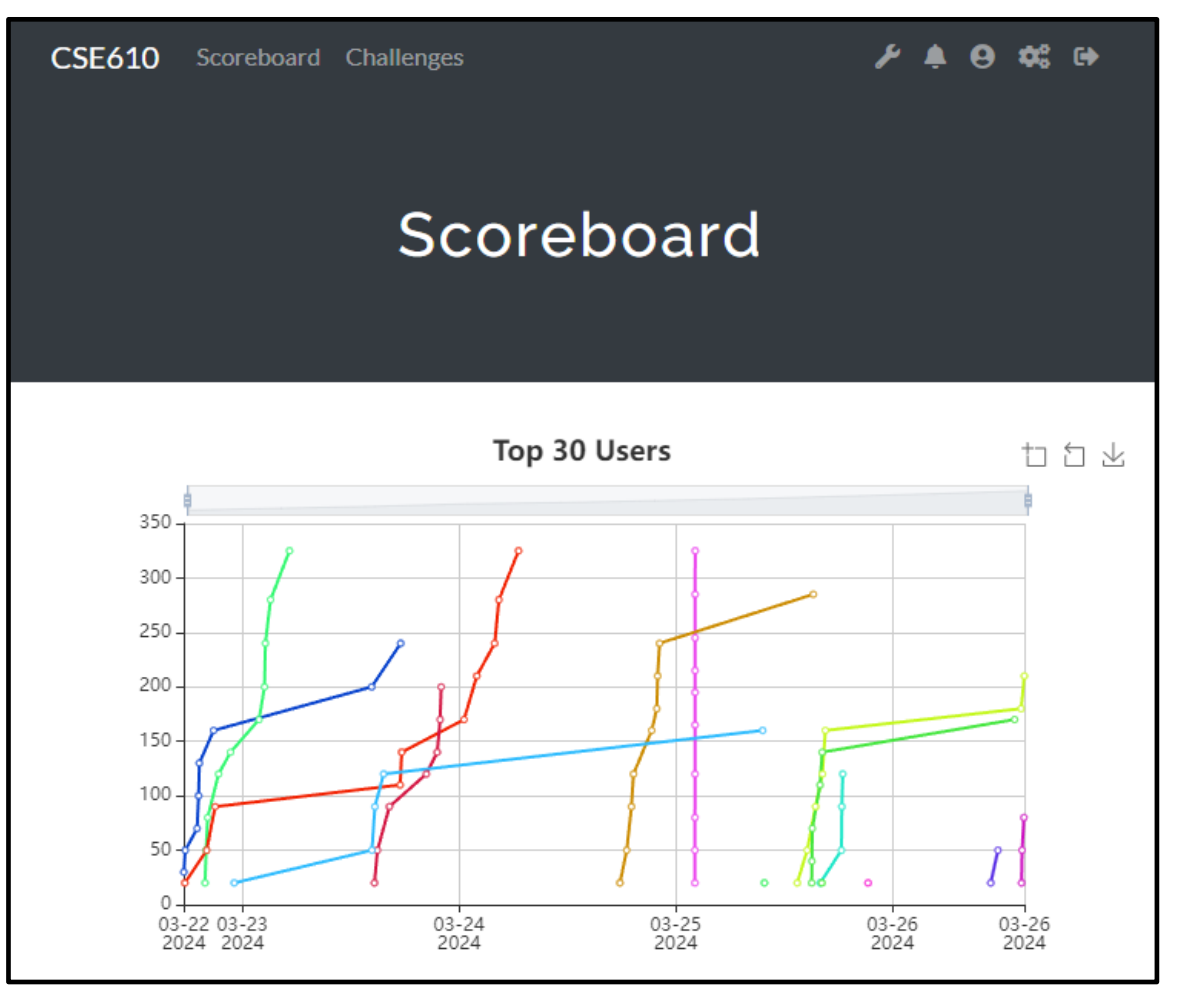

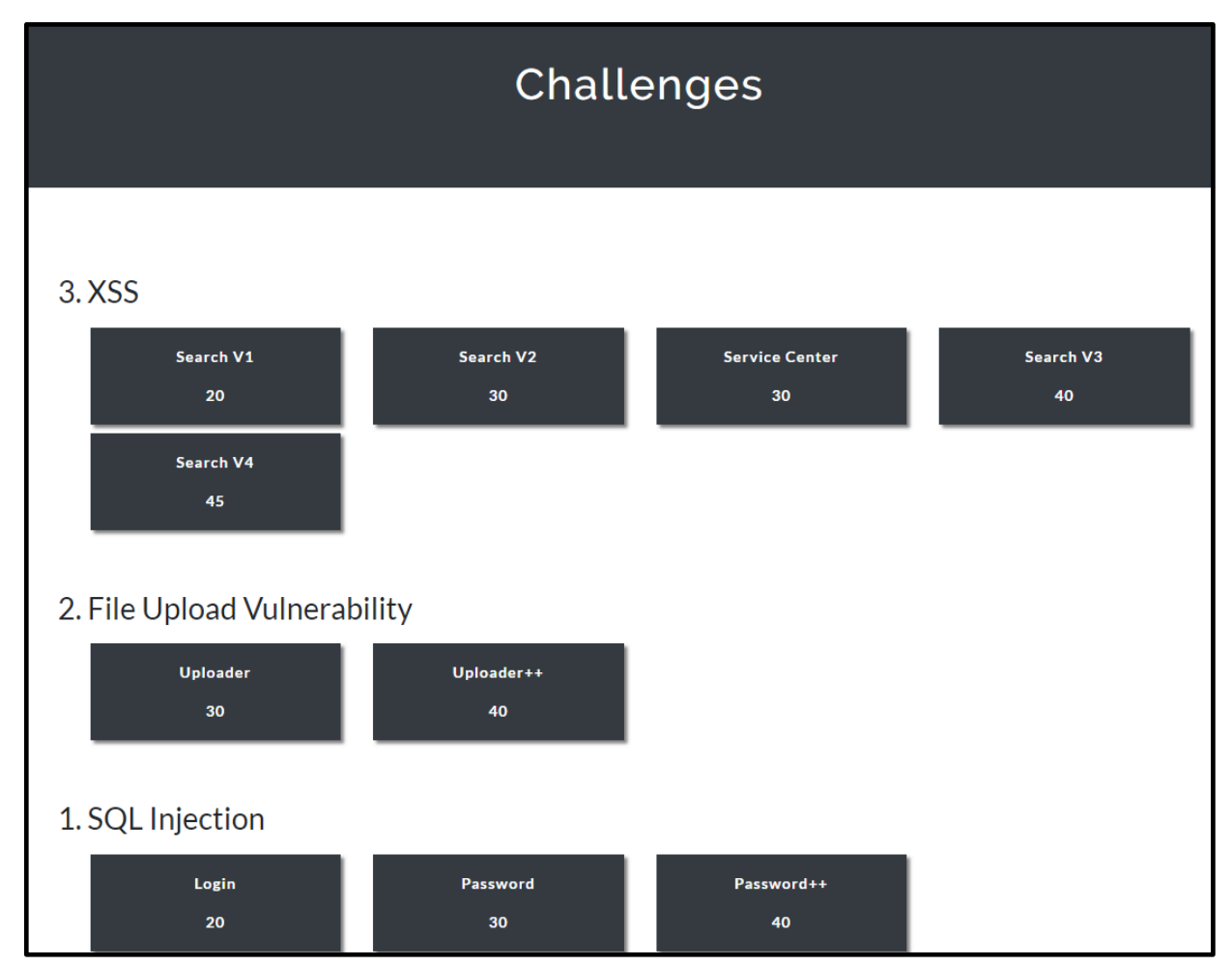

# **Recap: Same Origin Policy (S**

• Restricts scripts on one origin from access origin

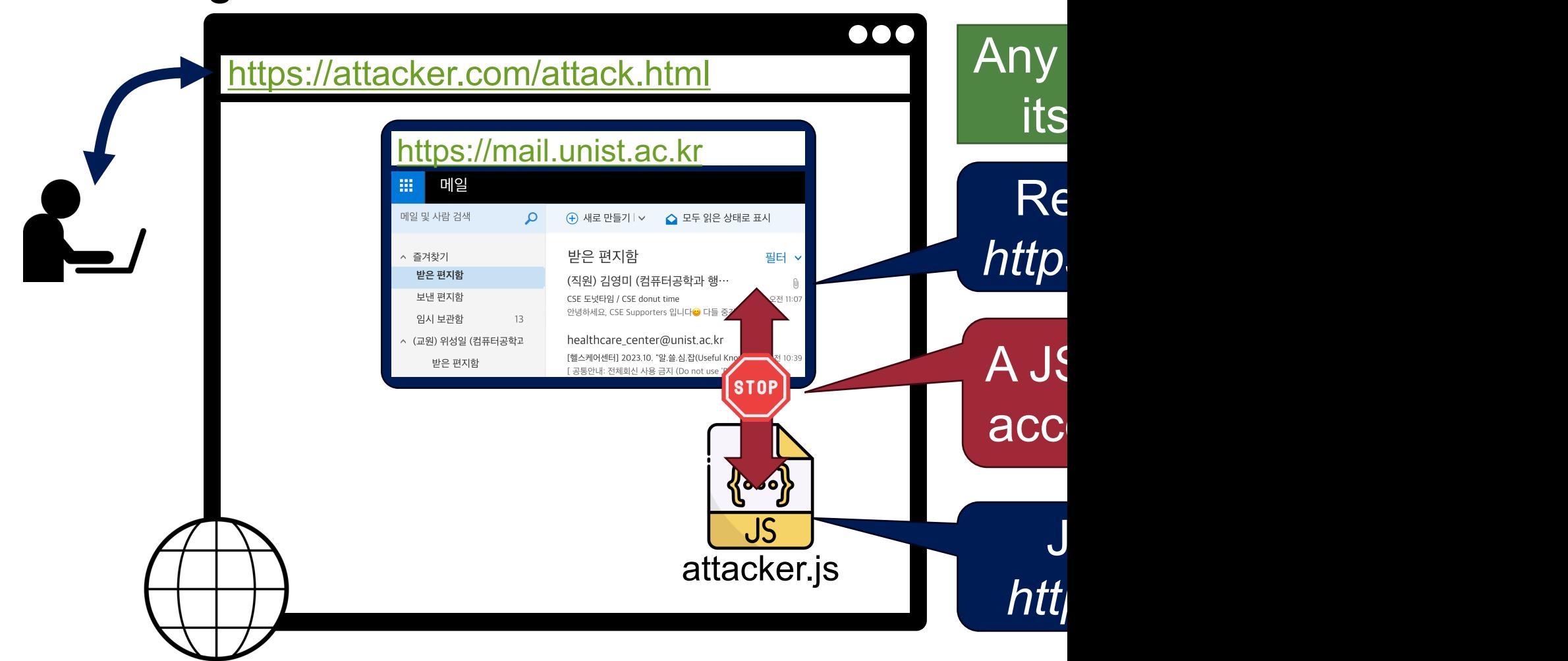

# **Recap: What is an Origin?**

- **Origin = Protocol + Domain Name + Port**
- Two URLs have the same origin if the **protocol**, **domain name** (not subdomains), **port** are the same for both URLs

6

−All three must be equal origin to be considered the same

# **Recap: Cross-Site Scripting (XSS)**

- A code injection attack
- Malicious scripts are injected into benign and trusted websites

7

• Injected codes are executed at **the attacker's target origin**

# **Recap: Cross-Site Scripting (**

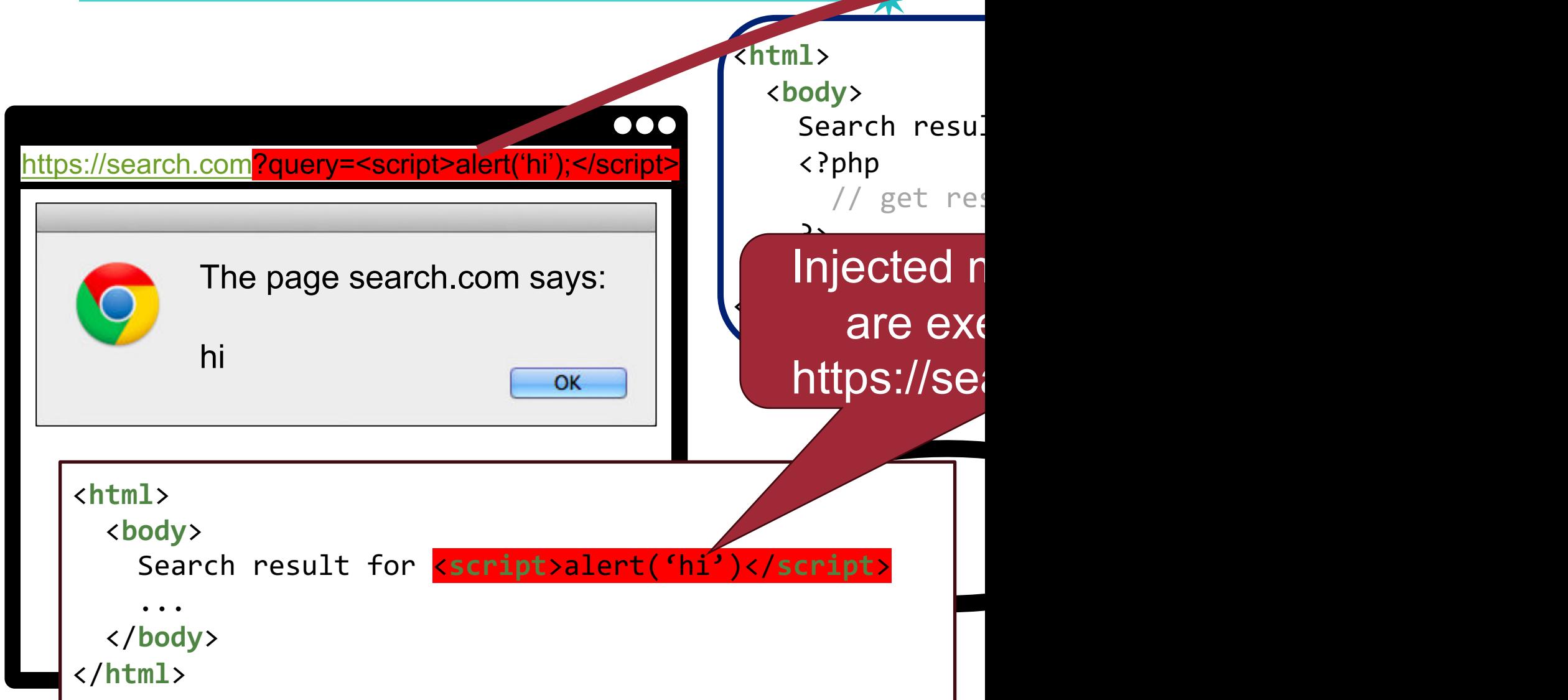

# **Recap: XSS Type (IMPORTANT!!)**

9

- Reflected XSS (Server-side XSS)
- Stored XSS
- DOM-based XSS (Client-side XSS)
- Universal XSS

#### **Recap: How to Prevent XSS Attacks?** 10

#### #1: Input validation/sanitization

- −Any user input must be preprocessed before it is used inside HTML
- − Option 1-1: Implement your own sanitization logic (not recommended)
- − Option 1-2: Use the good escaping libraries § E.g., htmlspecialchars(string), htmlentities(string), …

#2: Content Security Policy (CSP) −A new security mechanism supported by modern browsers

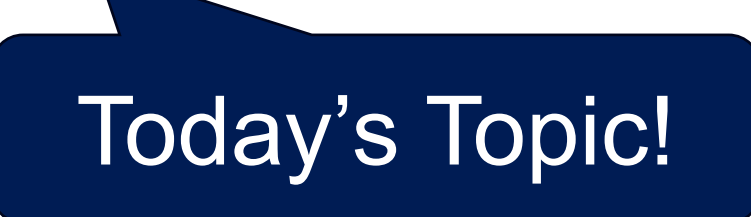

# **Content Security Policy (CSP)**

# **Content Security Policy (CSP)**

• Explicitly allow resources which are trusted by the developer

12

−Servers declare trusted sources

# **CSP Workflow**

• E[xplicitly all](https://wsplab.com/)ow resources which are trusted −Servers declare trusted sources

☀

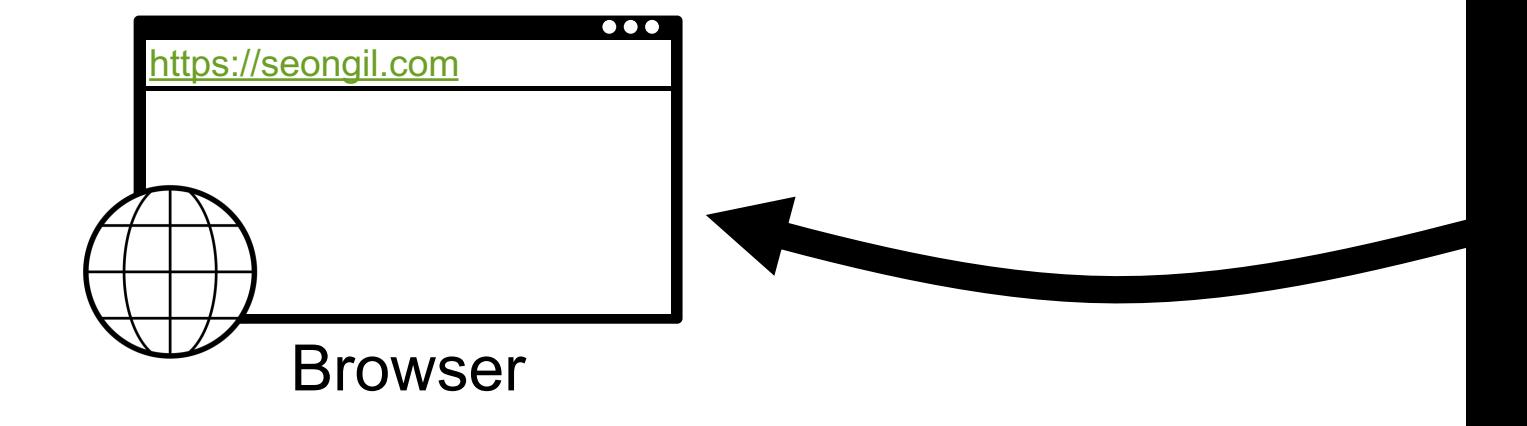

# CSP Workflow  $*$

• E[xplicitly all](https://wsplab.com/)ow resources which are trusted −Servers declare trusted sources

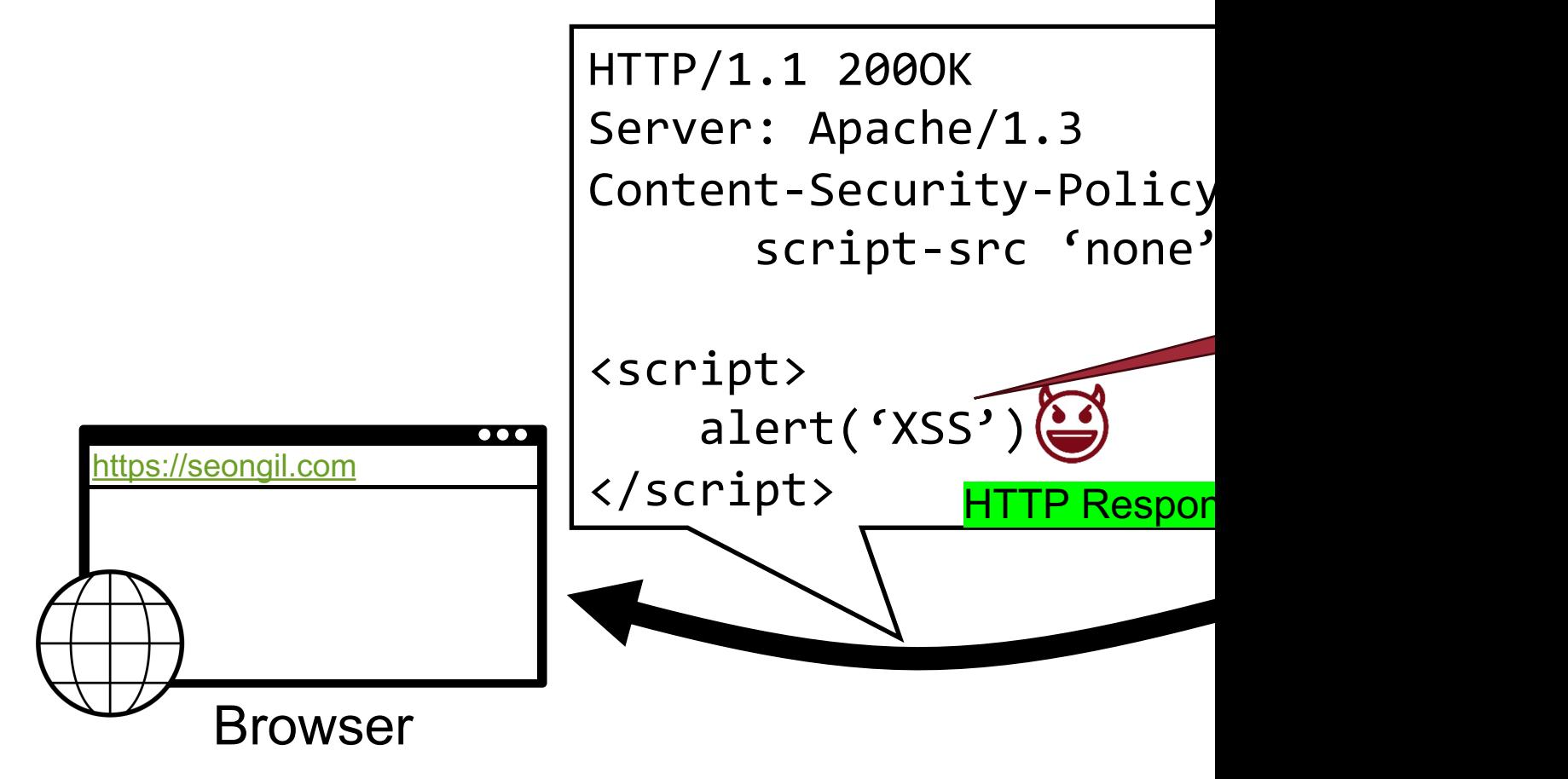

# **CSP Workflow**

• E[xplicitly all](https://wsplab.com/)ow resources which are trusted −Servers declare trusted sources

☀

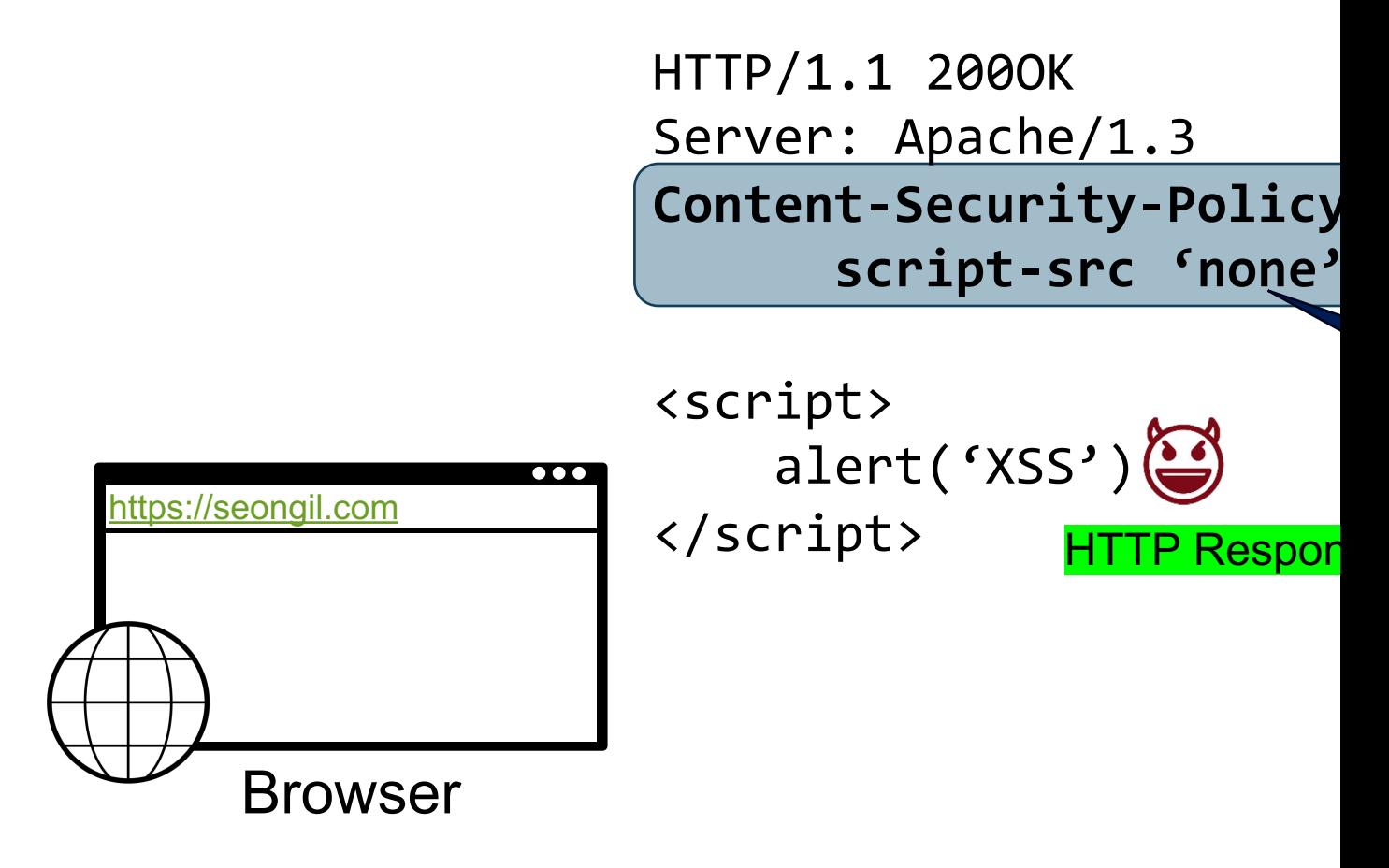

# **CSP Workflow**

• E[xplicitly all](https://wsplab.com/)ow resources which are trusted −Servers declare trusted sources

☀

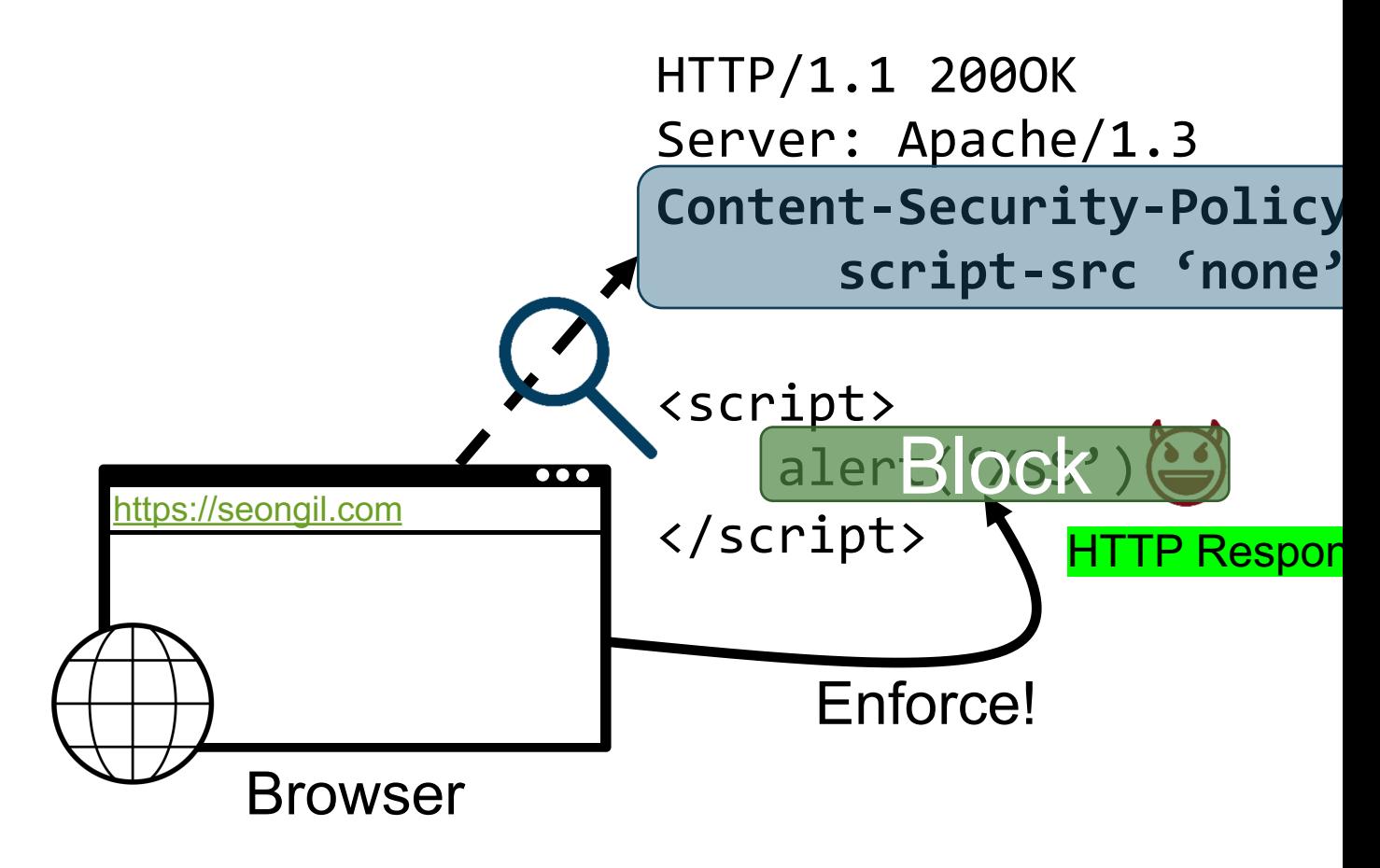

# **Example Policy on paypal.com**

# Demo: https://www.payp

PERSONAL V

**RUSINESS** 

**DEVELOPER** 

**UELD** 

 $P_{\text{avPol}}$ 

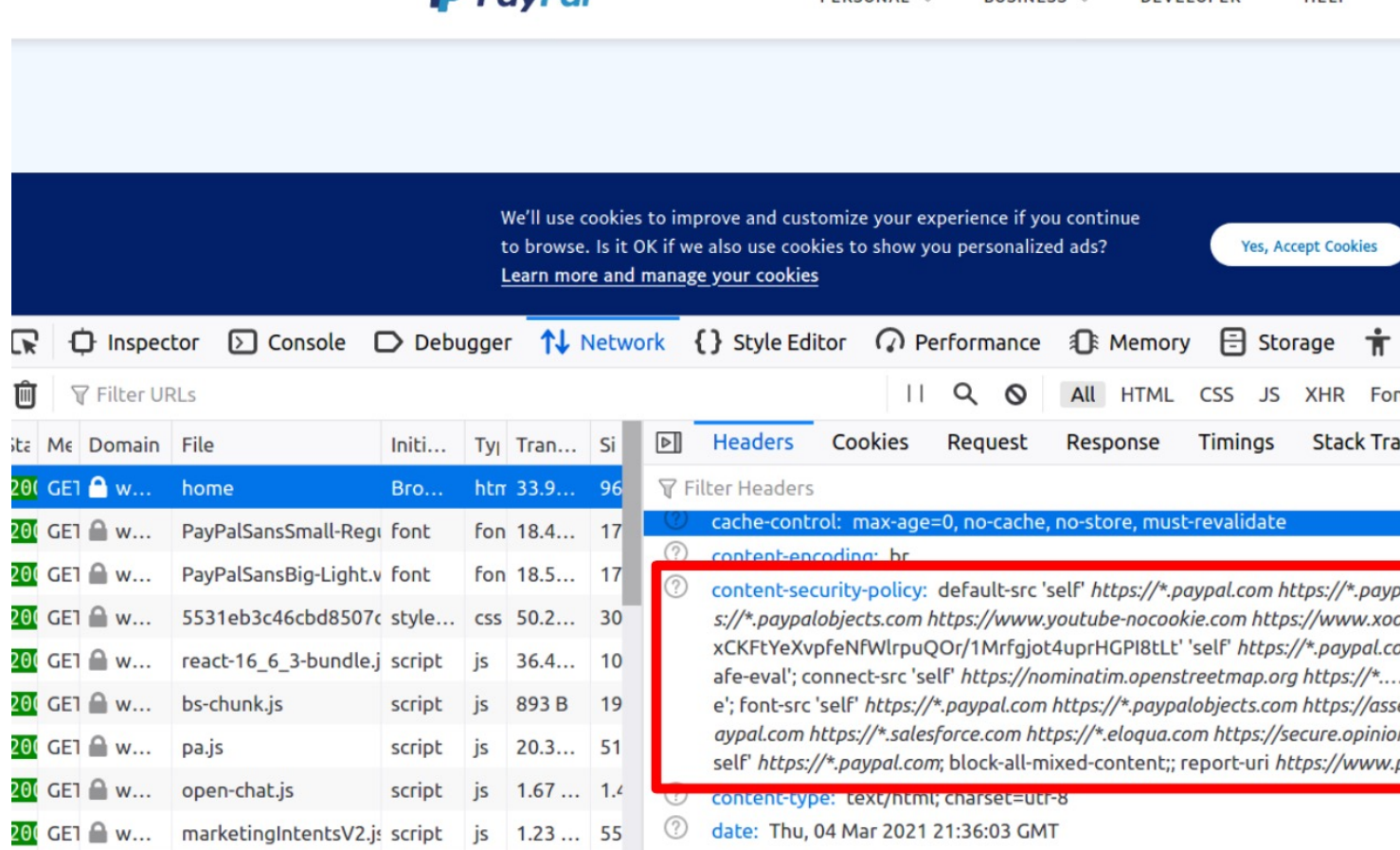

# **Content Security Policy (CSP)**

• Explicitly allow resources which are trusted by the developer

18

- −Servers declare trusted sources
- Disallow dangerous JS constructs like eval or event handlers
- Delivered as HTTP header or in meta element in page − **HTTP header:** Content-Security-Policy: default-src …
	- − **Meta element**: <meta http-equiv="Content-Security-Policy" content="default-src...">
- **Enforced by the browser** (**all policies** must be satisfied)
	- −Your browser must support CSP for its use
- First candidate recommendation in 2012, currently at Level 3

## **Browser Support**

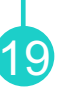

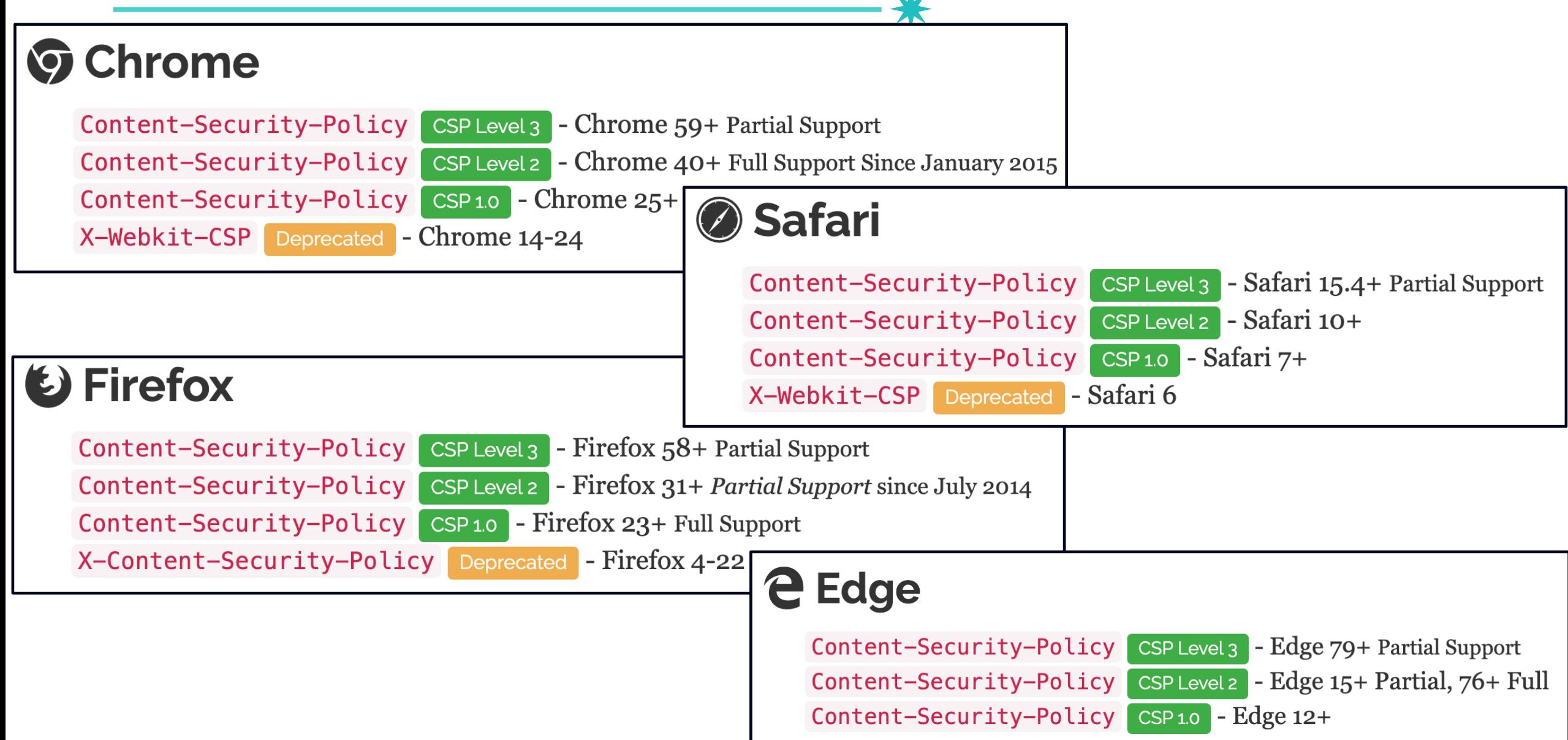

# CSP Popularity X

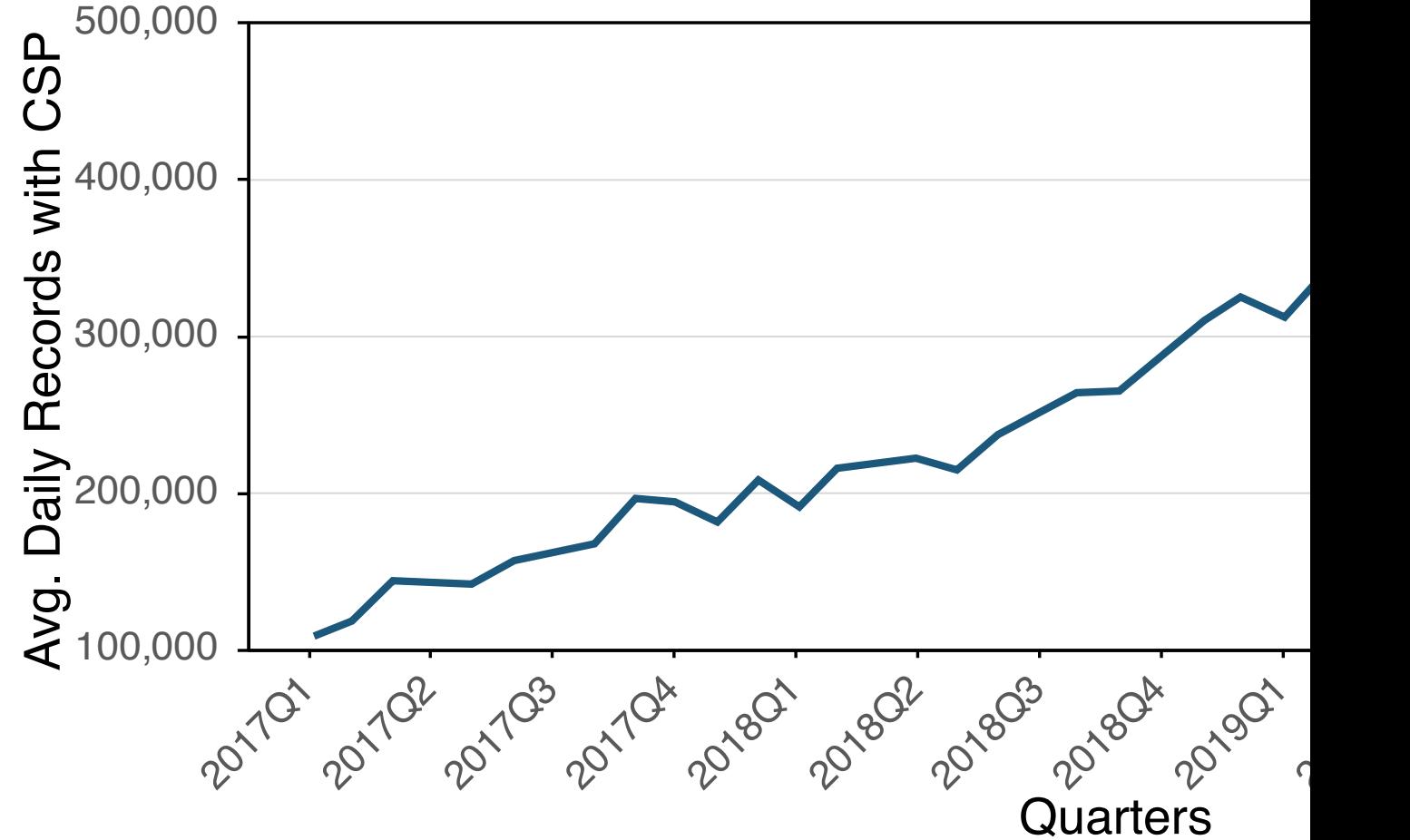

https://www.bitsight.com/blog/content-security-policy-limits-dangerous-activity-so-why-isnt-everyone-doing-it

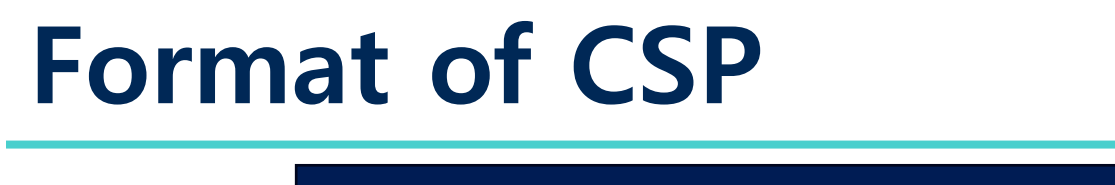

#### Policy := [directive [value1];]...

A list of pairs of directive and values

# <sup>22</sup> **CSP Level 1 – Controlling Scripting Resources**

#### Policy :=  $\lceil$  directive  $\lceil$  value1 $\rceil$ ;  $\rceil$ ...

- ü **Directive**: script-src
	- Specifically controls where scripts can be loaded from
	- **If provided, inline scripts and eval will not be allowed**
- ü **Value**: Many different ways to control sources
	- **'none'**  no scripts can be included from any host
	- **'self'**  only own origin
	- **https://domain.com** allow the script from this origin
	- **https://\*.domain.com** any subdomain of domain.com, any script on them
	- **https:**  any origin delivered via HTTPs
	- **'unsafe-inline' / 'unsafe-eval'**  reenables inline handlers and eval

## **CSP Level 1 – Example**

Executes scripts only from the same origin and https://unist.ac.kr

#### CSP for website https://example.com:

script-src 'self' https://unist.ac.kr;

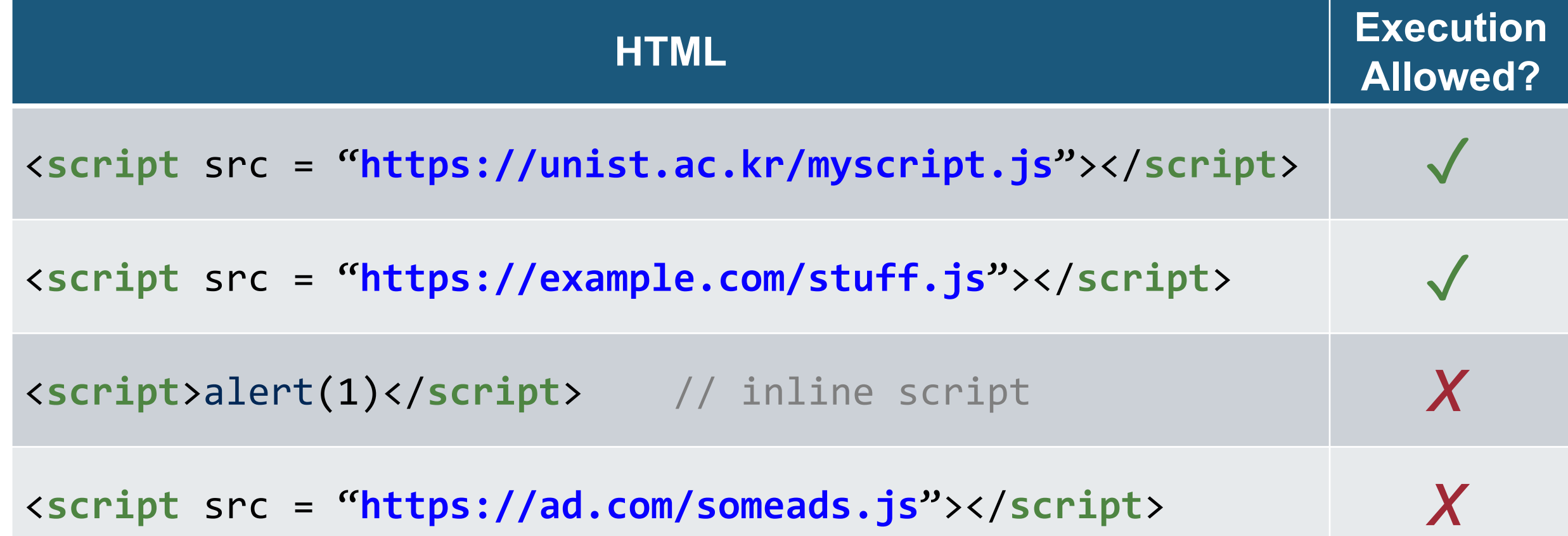

# <sup>24</sup> **CSP Level 1 – Controlling Additional Resources**

- **img-src, style-src, font-src, object-src, media-src**
	- − Controls non-scripting resources: images, CSS, fonts, objects, audio/video
- **frame-src**
	- − Controls from which origins frames may be added to a page

#### • **connect-src**

- − Controls XMLHttpRequest, WebSockets (and other) connection targets
- **default-src**
	- −Serves as fallback for all fetch directives (all of the above)
	- − **Only used when specific directive is absent**

## **CSP Level 1 – Exercise**

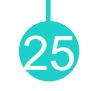

CSP for website https://example.com:

#### default-src https://unist.ac.kr; script-src 'unsafe-inline'; img-src 'self'

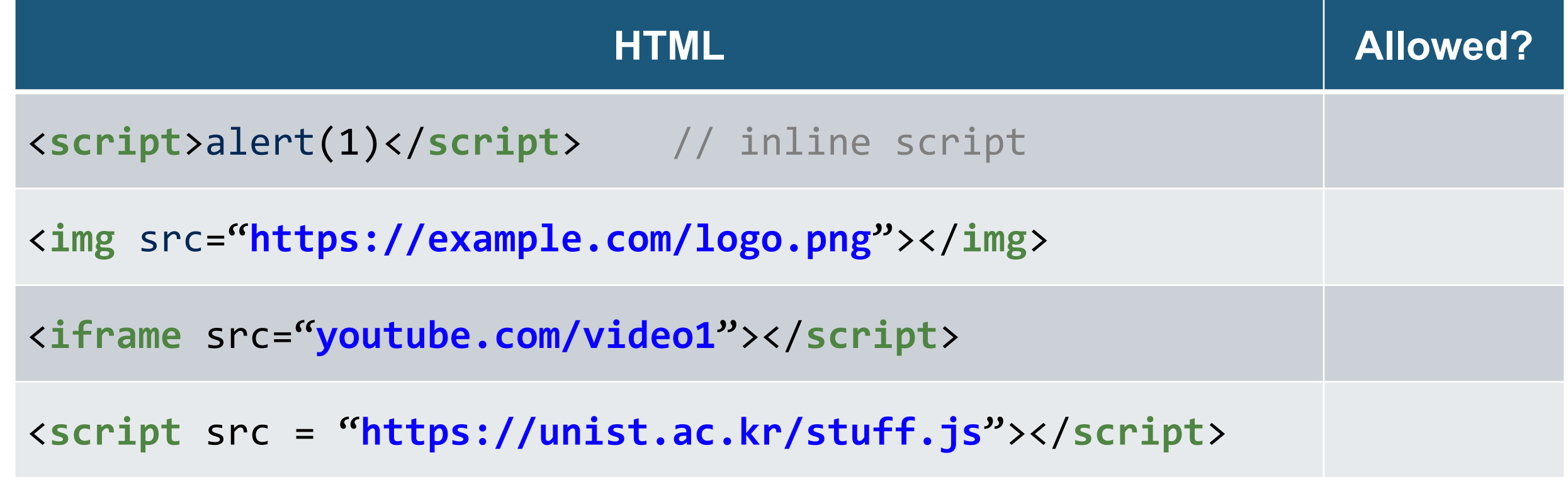

CSP for website https://example.com:

```
<script src = "https://ad.com/someads.js"></script>
// ad.com will add stuff from company.com
<script>
// … some required inline script
</script>
```
Content-Security-Policy: script-src 'self'

will block any scripts added here

CSP for website https://example.com:

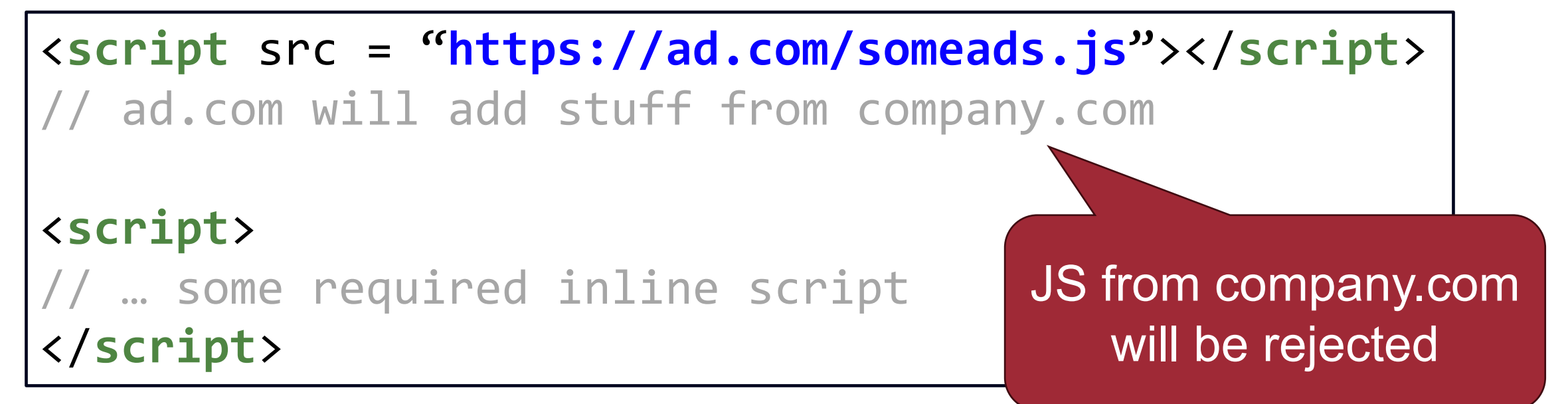

#### Content-Security-Policy: script-src 'self' https://ad.com

- will block inline script
- ... and script which was added by ad.com

CSP for website https://example.com:

```
<script src = "https://ad.com/someads.js"></script>
// ad.com will add stuff from company.com
<script>
// … some required inline script
</script>
```
Content-Security-Policy: script-src 'self' https://ad.com https://company.com

• will block inline script

CSP for website https://example.com:

```
<script src = "https://ad.com/someads.js"></script>
// ad.com will add stuff from company.com
<script>
// … some required inline script
</script>
```
Content-Security-Policy: script-src 'self' https://ad.com https://company.com 'unsafe-inline'

• will allow inline script

CSP for website https://example.com:

```
<script src = "https://ad.com/someads.js"></script>
// ad.com will add stuff from company.com
<script>// XSS attack!</script>
<script>
// … some required inline script
</script>
```
Content-Security-Policy: script-src 'self' https://ad.com https://company.com 'unsafe-inline'

- will allow inline script
- **… but allow XSS injection**

We need to avoid the use of 'unsafe-inline'

CSP for website https://example.com:

<**script** src = "**https://ad.com/someads.js**"></**script**> // ad.com will add stuff from company.com <**script** src = "**https://example.com/myinlinescript.js**"></**script**>

#### Content-Security-Policy: script-src 'self' https://ad.com https://company.com

requires removing inline script and converting it into an external script

CSP for website https://example.com:

```
<script src = "https://ad.com/someads.js"></script>
// ad.com will add stuff from company.com
<script src =
   "https://example.com/myinlinescript.js"></script>
<button onclick="meaningful()">Click me</button>
```

```
Content-Security-Policy: script-src 'self' https://ad.com
                  https://company.com
```
• removing onclick handler is painful...

CSP for website https://example.com:

```
<script src = "https://ad.com/someads.js"></script>
   // ad.com will add stuff from company.com
   <script src =
      "https://example.com/myinlinescript.js"></script>
  <button id=meaningful()>Click me</button>
  <script src = 
      "https://example.com/eventhandler.js"></script> 
Content-Security-Policy: script-src 'self' https://ad.com
                      var button = document.getElementById("meaningful");
                      button.onclick = meaningful;
```
https://company.com

finally!

# **CSP Level 1 – Limitations**

• If our goal is to allow scripts from own origin and inline scripts

35

- −Solution: script-src 'self' 'unsafe-inline'
- Problem: bypasses literally any protection
	- −Attacker can inject inline JavaScript
- One possible solution: removing inline script and converting it into an external script

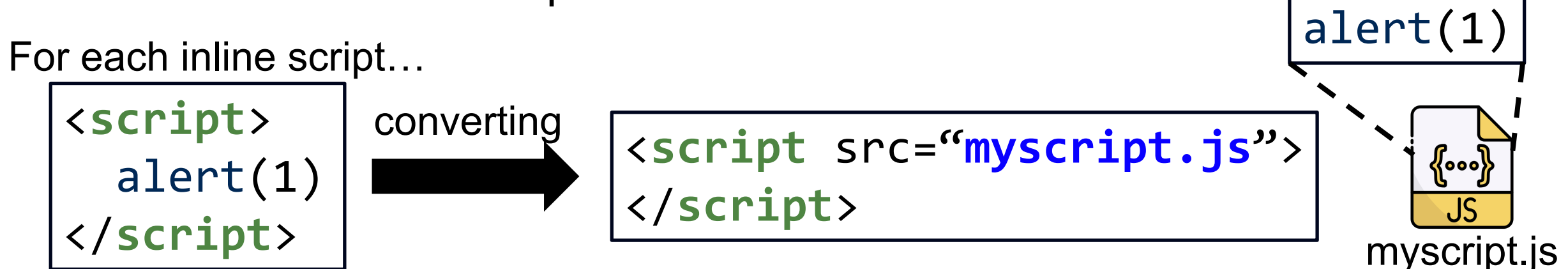

### **Problem**: Removing inline script is painful

# **CSP Level 2 – Nonces and Hashes**

• Proposed improvement in CSP Level 2: **nonces and hashes**

36

• Allows every inline script adds nonce property

−script-src 'nonce-\$value' 'self'

• Allows inline scripts based on their SHA hash (SHA256, SHA384, or SHA512)

−script-src 'sha256-\$hash' 'self'

## **CSP Level 2 – Example**

script-src 'self' https://cdn.example.org 'nonce-d90e0153c074f6c3fcf53' 'sha256- 5bf5c8f91b8c6adde74da363ac497d5ac19e4595fe39cbdda22cec8445d3814c'

<**script**> alert("My hash is correct") </**script**>

<**script**> alert("incorrect") </**script**>

SHA256 hash value: 5bf5c8f91b8c6adde74da363ac497d5ac19 e4595fe39cbdda22cec8445d3814c
## **CSP Level 2 – Example**

script-src 'self' https://cdn.example.org 'nonce-d90e0153c074f6c3fcf53' 'sha256- 5bf5c8f91b8c6adde74da363ac497d5ac19e4595fe39cbdda22cec8445d3814c'

<**script**> alert("My hash is correct") </**script**>

 $\sqrt{\frac{1}{5}}$ alert("incorrect") </**script**>

SHA256 matches value of CSP header SHA256 does not match

## **CSP Level 2 – Example**

script-src 'self' https://cdn.example.org 'nonce-d90e0153c074f6c3fcf53' 'sha256- 5bf5c8f91b8c6adde74da363ac497d5ac19e4595fe39cbdda22cec8445d3814c'

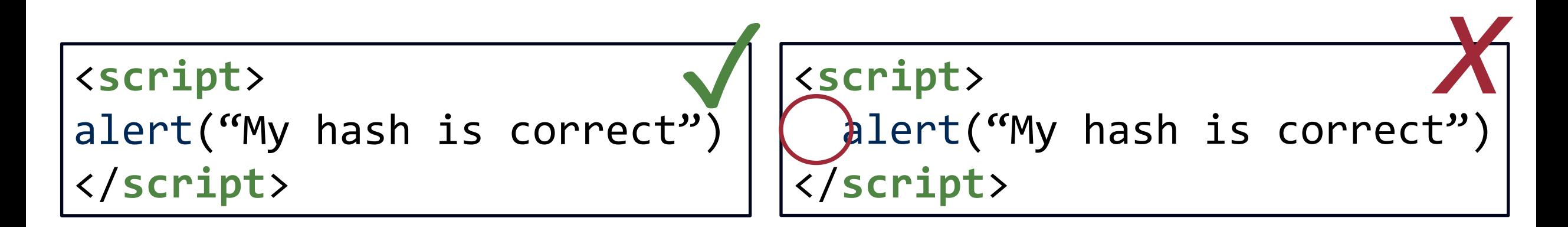

SHA256 matches value of CSP header SHA256 does not match (whitespaces matter)

## **CSP Level 2 – Example**

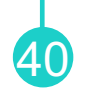

script-src 'self' https://cdn.example.org 'nonce-d90e0153c074f6c3fcf53' 'sha256- 5bf5c8f91b8c6adde74da363ac497d5ac19e4595fe39cbdda22cec8445d3814c'

<**script** nonce="**d90e0153c074f6c3fcf53**"> alert("It's all good") </**script**> <**script** nonce="**nocluehackplz**"> alert("I will not work")<br>
</script>

> Script nonce matches CSP header

Script nonce does not match CSP header

# **CSP Level 2 – Additional Changes**

- child-src
	- − Deprecates frame-src, also valid for Web Workers

• base-uri

− Controls whether <base> can be used and what it can be set to

41

- form-action
	- −Ensured that forms may only be sent to specific targets
	- − Does not fall back to default-src if not specified

# **CSP Level 2 – Limitations**

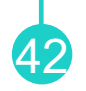

script-src 'self' https://cdn.example.org 'nonce-d90e0153c074f6c3fcf53'

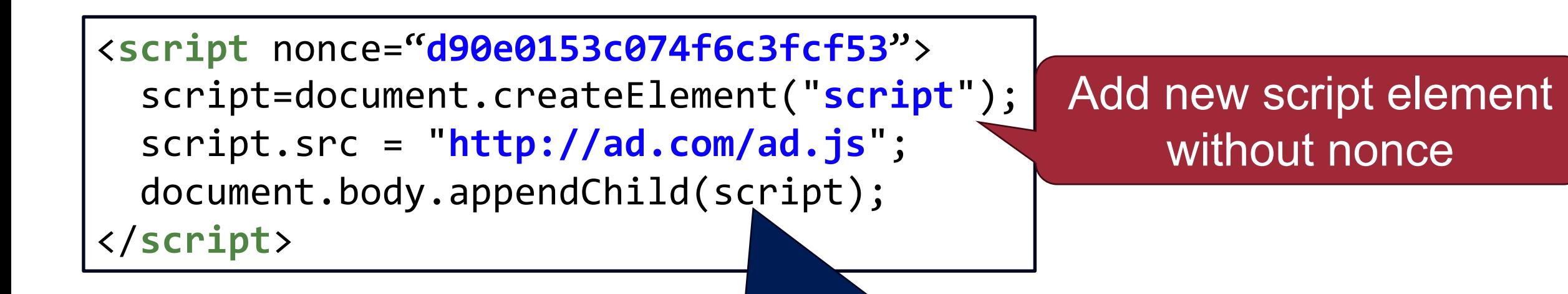

Does this script work under a nonce-based policy? *No!*

## <sup>43</sup> **Changes from Level 2 to Level 3: strict-dynamic**

- Additional changes: add **strict-dynamic** −Allows adding scripts programmatically, eases CSP deployment in, e.g., ad scenario
- Mostly due to dynamic ADs
	- −1st page load: script from ads.com → fancy-cars.com
	- $-2<sup>nd</sup>$  page load: script from ads.com  $\rightarrow$  cheap-ads.net  $\rightarrow$ dealsdeals.biz

#### • **Idea: propagate trust**

−If we trust ads.com, let's also trust whoever ads.com load script from

# **CSP Level 3 – strict-dynamic Example** <sup>44</sup>

script-src 'self' https://cdn.example.org 'nonce-d90e0153c074f6c3fcf53' **'strict-dynamic'**

<**script** nonce="**d90e0153c074f6c3fcf53**"> script=document.createElement("**script**"); script.src = "**http://ad.com/ad.js**"; document.body.appendChild(script); </**script**>

> **Propagate trust**: we also trust this script, so we allow it to execute

We trust this script

# <sup>45</sup> **Changes from Level 2 to Level 3: strict-dynamic**

- Additional changes: add **strict-dynamic**
	- −Allows adding scripts programmatically, eases CSP deployment in, e.g., ad scenario
- Not "parser-inserted"

# **CSP Level 3 – strict-dynamic** <sup>46</sup>

#### script-src 'nonce-d90e0153c074f6c3fcf53' 'strict-dynamic'

```
<script nonce="d90e0153c074f6c3fcf53">
  script = document.createElement("script");
   script.src = "http://ad.com/ad.js";
  document.body.appendChild(script);
</script>
```

```
<script nonce="d90e0153c074f6c3fcf53">
       document.write("<script 
           src = "http://ad.com/ad.js">
          </script>")
     </script>
\sim
```
appendChild is not "parser-inserted"

### document.write is "parser-inserted"

# <sup>47</sup> **Changes from Level 2 to Level 3: strict-dynamic**

- Additional changes: add **strict-dynamic**
	- −Allows adding scripts programmatically, eases CSP deployment in, e.g., ad scenario
- Not "parser-inserted"
- Disables list of allowed hosts (such as 'self' and 'unsafe-inline')

# **CSP Level 3 – Additional Changes**

- frame-src undeprecated
	- − Worker-src added to control workers specifically
	- −Both fall back to child-src if absent (which falls back to default-src)

48

- manifest-src
	- − Controls from where AppCache manifests can be loaded

# **CSP Level 3 – Backwards Compatibility** <sup>49</sup>

script-src https://ad.com 'unsafe-inline' 'nonce-d90e0153c074f6c3fcf53' 'strict-dynamic'

```
<script nonce="d90e0153c074f6c3fcf53">
   script = document.createElement("script");
   script.src = "http://ad.com/ad.js";
   document.body.appendChild(script);
</script>
```
# **CSP Level 3 – Backwards Compatibility**

script-src https://ad.com 'unsafe-inline' 'nonce-d90e0153c074f6c3fcf53' 'strict-dynamic'

```
<script nonce="d90e0153c074f6c3fcf53">
   script = document.createElement("script");
   script.src = "http://ad.com/ad.js";
   document.body.appendChild(script);
</script>
```
Modern browser (CSP Level 3) Ignores unsafe-inline and allowed hosts

# **CSP Level 3 – Backwards Compatibility**

script-src https://ad.com 'unsafe-inline' 'nonce-d90e0153c074f6c3fcf53' 'strict-dynamic'

<**script** nonce="**d90e0153c074f6c3fcf53**"> script = document.createElement("**script**"); script.src = "**http://ad.com/ad.js**"; document.body.appendChild(script); </**script**>

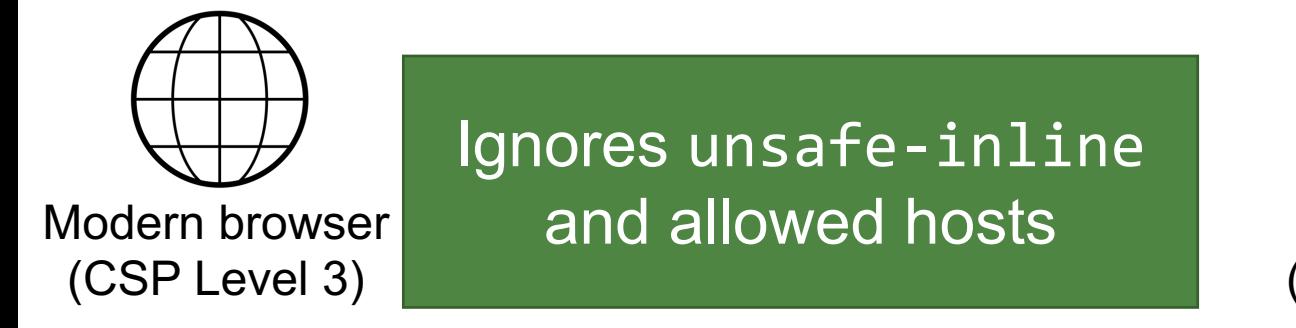

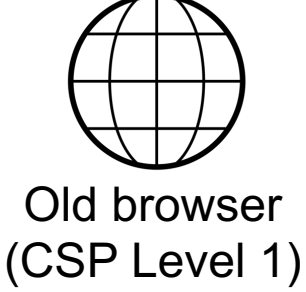

Ignores strict-dynamic and nonce, executes script through unsafe-inline and allowed hosts

## **CSP – Composition**

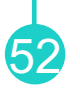

- Browser always enforces all observed CSPs
	- − Hence, CSP can never be relaxed, only tightened
- Useful for combatting XSS and restricting hosts at the same time
	- − Idea: send two CSP headers, both will have to applied
		- § Policy 1: script-src 'nonce-random'
		- § Policy 2: script-src 'self' https://cdn.com
	- − Only nonced scripts can be executed (policy 1)
	- − Only scripts from own origin and CDN can be executed (policy 2)
	- − Result: only scripts that carry a nonce and are hosted on origin/CDN are allowed

# **CSP – Reporting Functionality**

- report-uri <url>
	- −Sends JSON report to specified URL
- report-to <endpoint>
	- − Requires separate definition through Report-To HTTP header

53

# **CSP – Report Only Mode**

- Implementation of CSP is a tedious process
	- − Removal of all inline scripts and usage of eval
	- − Tricky when depending on third-party providers
		- E.g., advertisement includes random script (due to real-time bidding)

54

- Restrictive policy might break functionality
	- − Remember: client-side enforcement
	- − Need for (non-breaking) feedback channel to developers
- Content-Security-Policy-Report-Only
	- − default-src ….; report=uri /violations.php
	- −Allows to field-test without breaking functionality (reports current URL and causes for fail)
	- − Does not work in meta element

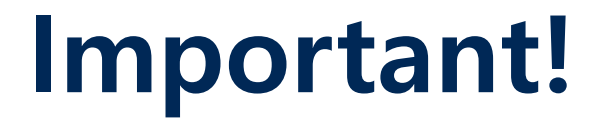

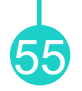

- CSP does not stop XSS, tries to mitigate its effects
	- −Similar to, e.g., the NX bit for stacks on x86/x64

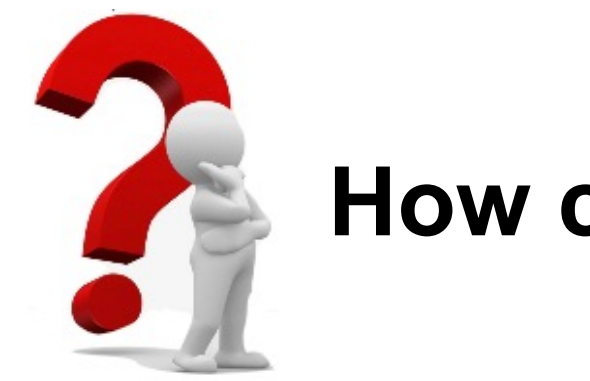

### **How can we bypass CSP?**

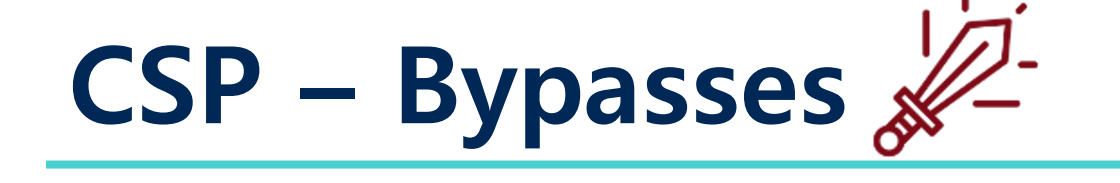

• Problem #1: User input at the trusted script

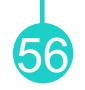

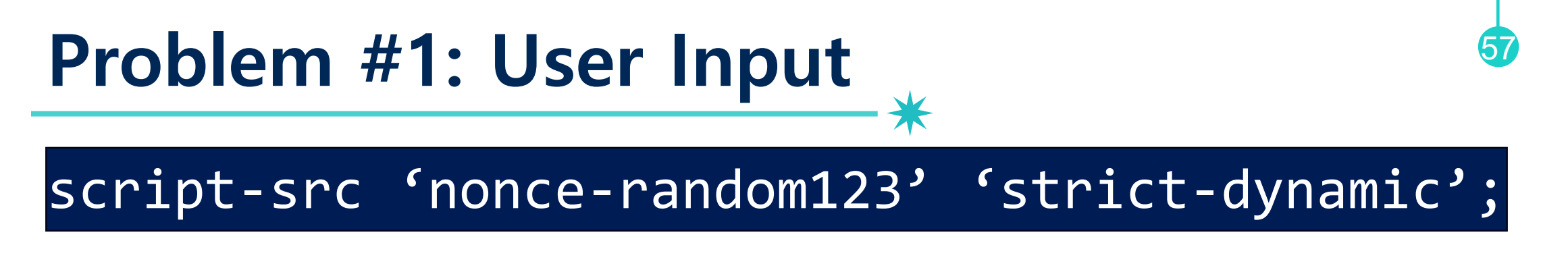

• What if the injection happens directly at nonced script elements?

```
<script nonce="random123">
  script=document.createElement("script");
  script.src = user_input + "valid.js";
   document.body.appendChild(script); 
</script>
```
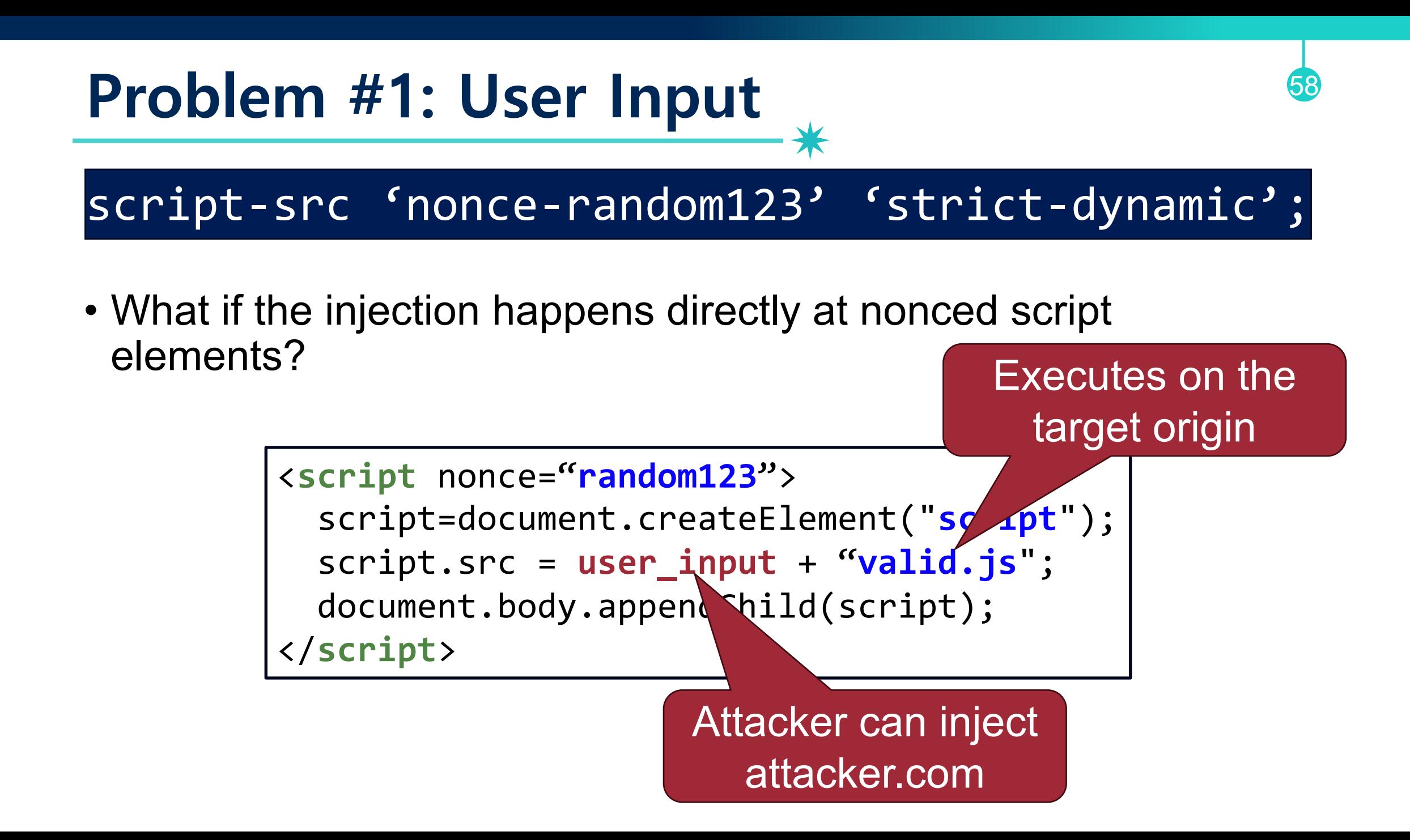

# **CSP Bypass: JSONP**

- 59
- Any allowed site with JSONP endpoint is potentially dangerous
	- −E.g., https://allowed.com/jsonp?callback="my malicious code here"//

# **Recap: JSONP XSS Attacks**

• What if an attacker has a change to inject JSONP URL?

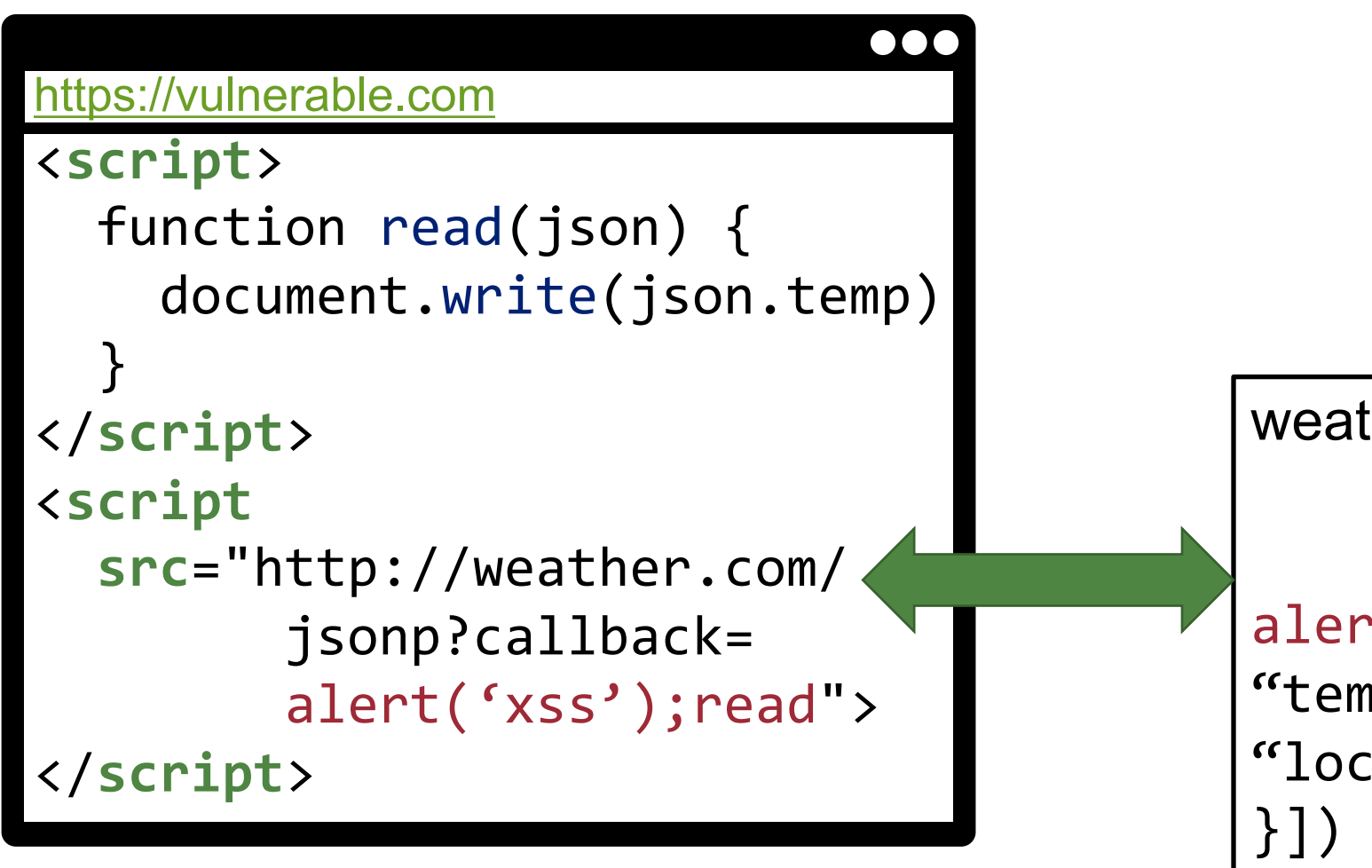

# **CSP Bypass: Flash**

- Not specifying object-src
	- − Flash can be allowed to access including site

```
<object nonce="//evil.com/evil.swf">
  <param name="allowscriptaccess" value = "always">
</object>
```
61

*Not an issue since Flash support was dropped. But worth to remember for the future…*

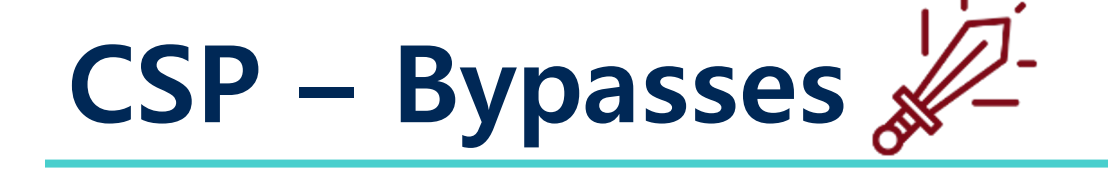

62

- Problem #1: User input at the trusted script
- Problem #2: Developer's mistake/misconfiguration

## Problem #2: Developer's Mistake/Misconfiguration

• Developer's *mistake*

defalt-src 'self'

- −Typo in the first directive leads to the default-src directive being missing from the policy (Content Security Problems?, *CCS'16*)
- Developer's *misconfiguration*

default-src 'unsafe-inline' \*

- −Defining CSP is hard!
- −Many website developers just allow all of the inline script and all hosts −**94.72% of all website bypassible (e.g., misconfigured their CSP)** (CSP Is Dead, Long Live CSP!, *CCS'2016*)

• The first in-depth analysis of the security of CSP deployments across the web

CSP is dead, long live csp! on the insecurity of whitelists and the future of content security policy

**CCS 2016** 

Sunghyun Yang(20225492)

64

#### CSP Is Dead, Long Live CSP! On the Insecurity of **Whitelists and the Future of Content Security Policy**

Lukas Weichselbaum Google Inc.  $Iwe@goode.com$ 

Michele Spagnuolo Google Inc. mikispag@google.com

**Sebastian Lekies** Google Inc. slekies@google.com

Artur Janc Google Inc. aaj@google.com

#### **ABSTRACT**

Content Security Policy is a web platform mechanism designed to mitigate cross-site scripting (XSS), the top security vulnerability in modern web applications [24]. In this paper, we take a closer look at the practical benefits of adopting  $\mathbf{1} \cdot \mathbf{1}$  and  $\mathbf{1} \cdot \mathbf{1}$  and  $\mathbf{1} \cdot \mathbf{1}$  and  $\mathbf{1} \cdot \mathbf{1}$  and  $\mathbf{1} \cdot \mathbf{1}$  and  $\mathbf{1} \cdot \mathbf{1}$  and  $\mathbf{1} \cdot \mathbf{1}$  and  $\mathbf{1} \cdot \mathbf{1}$  and  $\mathbf{1} \cdot \mathbf{1}$  and  $\mathbf{1} \cdot \mathbf{1}$  and  $\mathbf{1} \cdot \math$ 

#### 1. INTRODUCTION

Cross-site scripting  $-$  the ability to inject attacker-controlled scripts into the context of a web application  $-$  is arguably the most notorious web vulnerability. Since the first formal reference to XSS in a CERT advisory in 2000 6 concretions of researchers and prestitionary have invest

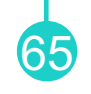

• Among 1.6 billion unique URLs from 1 billion hostnames and 175 million top private domains,

− 3.9 billion URLs carried a CSP (3.7%)

• Collected 26,011 unique policies

• Among 1.6 million hosts, collected 26,011 unique policies

− 87% were to prevent XSS

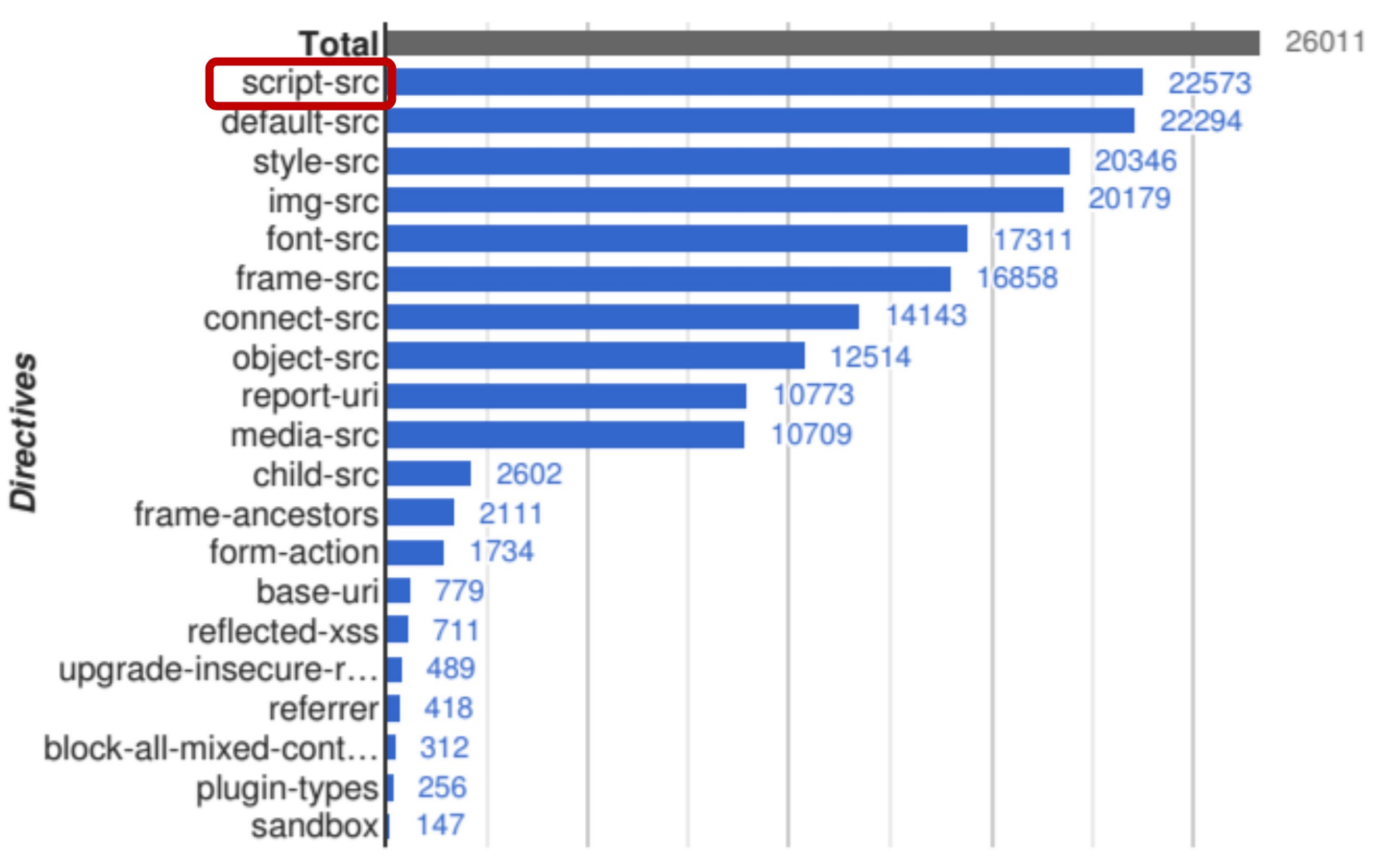

**Number of Policies** 

66

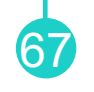

- Among 1.6 million hosts, collected 26,011 unique policies
	- − 87% were to prevent XSS
	- − 94.72% were bypassable!

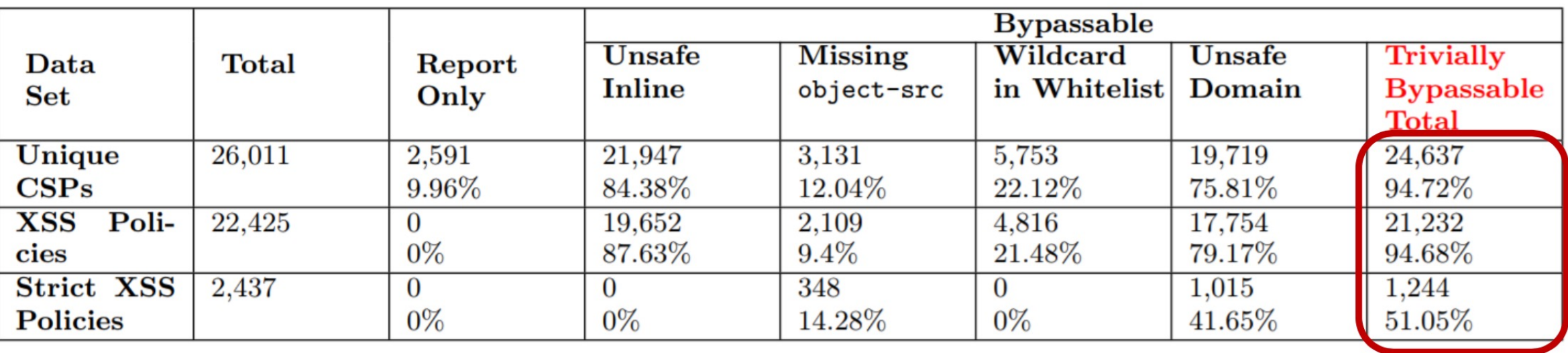

- **XSS Policies**: A policy that holds script-src or object-src directive
- **Strict XSS Policies**: A policy that does NOT hold unsafe directive values including 'unsafe-inline' and \* for whitelisting all hosts
- 94.72% is bypassible!

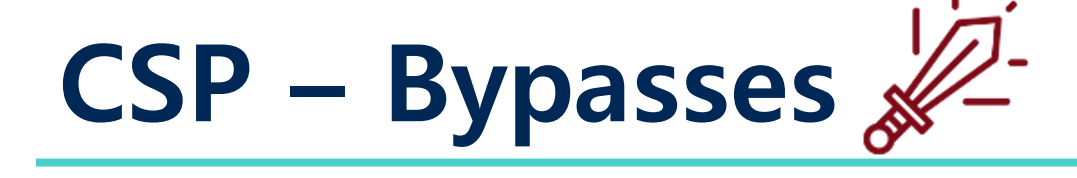

- Problem #1: User input at the trusted script
- Problem #2: Developer's mistake/misconfiguration

69

• Problem #3: Browser bugs (CSP enforcement bugs)

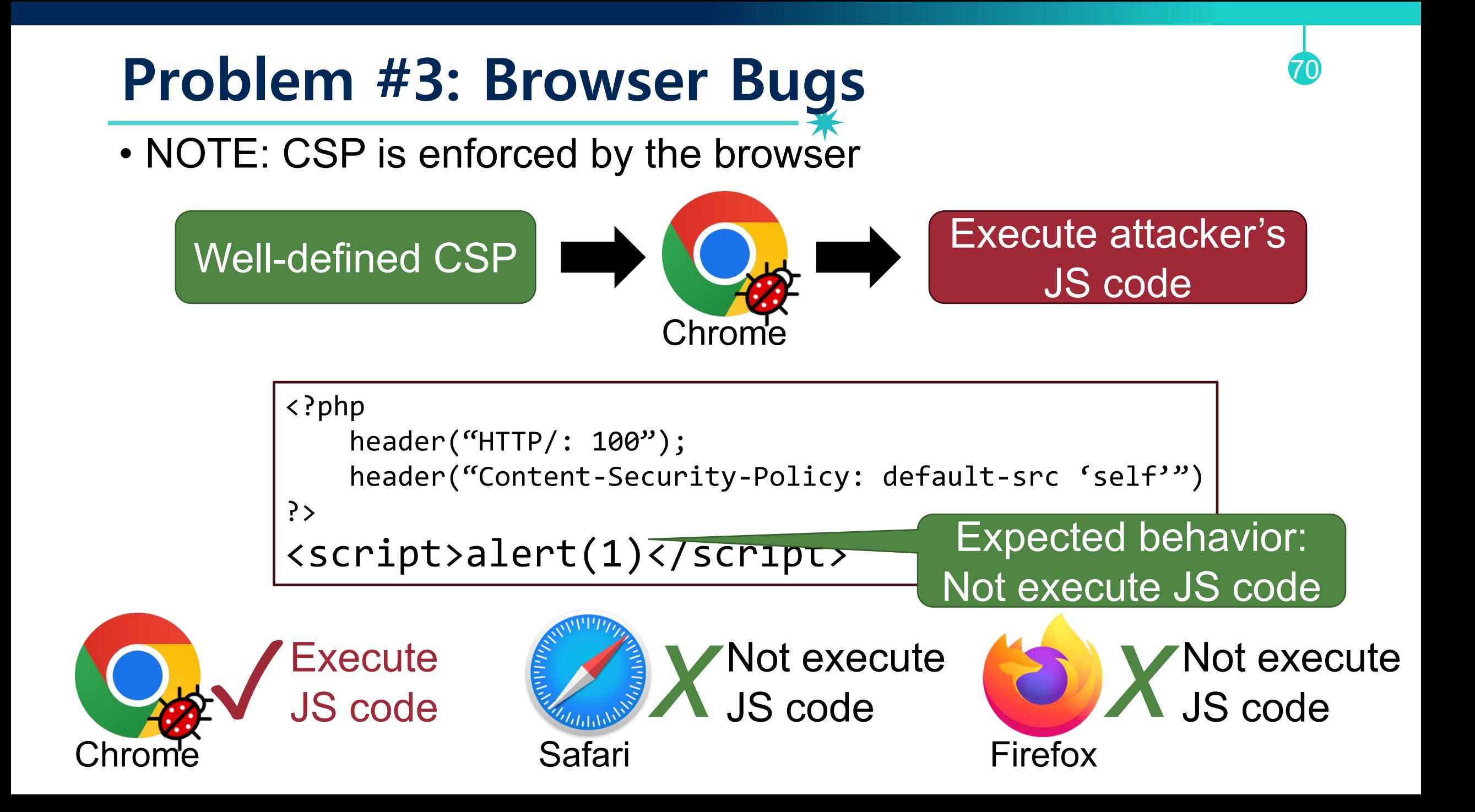

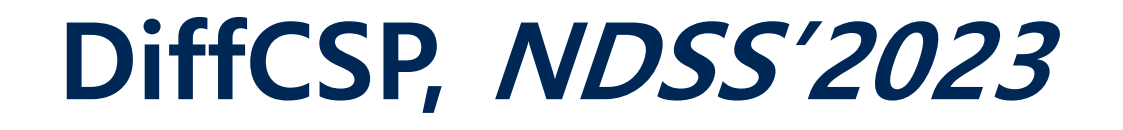

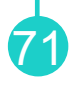

• The first testing framework that identifies browser bugs in CSP enforcement regarding JS execution

### DiffCSP: Finding Browser Bugs in Content Security Policy Enforcement through Differential Testing

Seongil Wi\*, Trung Tin Nguyen<sup>†‡</sup>, Jihwan Kim<sup>\*</sup>, Ben Stock<sup>†</sup>, Sooel Son<sup>\*</sup>

\*School of Computing, KAIST <sup>†</sup>CISPA Helmholtz Center for Information Security <sup>‡</sup>Computer Science Graduate School, Saarland University

*Abstract*—The Content Security Policy (CSP) is one of the de facto security mechanisms that mitigate web threats. Many websites have been deploying CSPs mainly to mitigate crosssite scripting (XSS) attacks by instructing client browsers to

```
XSS attack payload:
  http://[Target URL]/PoC.html#javascript:alert('XSS')
CSP: script-src-elem 'sha256-aHbTR...';
Target website:
\langlescript\rangle
```
# **(Ref) Finding CSP Enforcement**

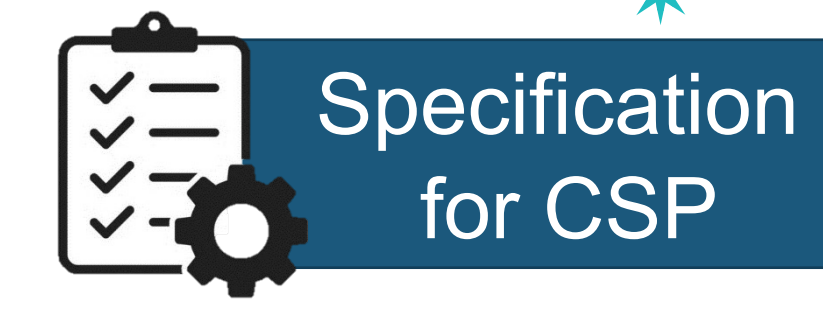

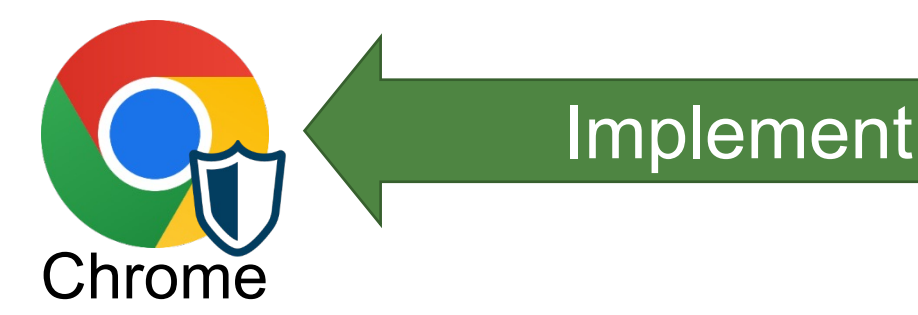

Specification for CSP: https://www.w3.org/TR/CSP3/

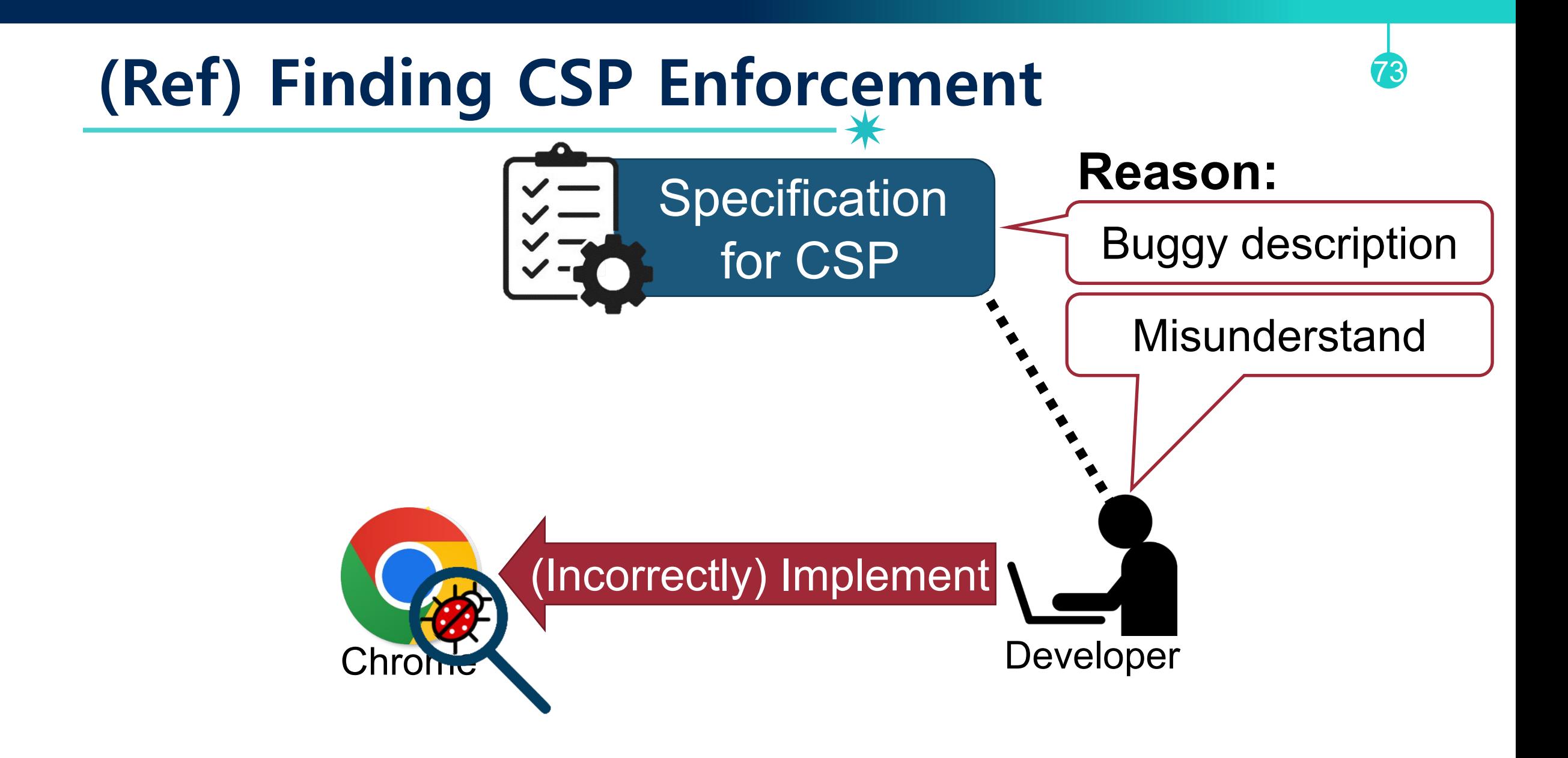
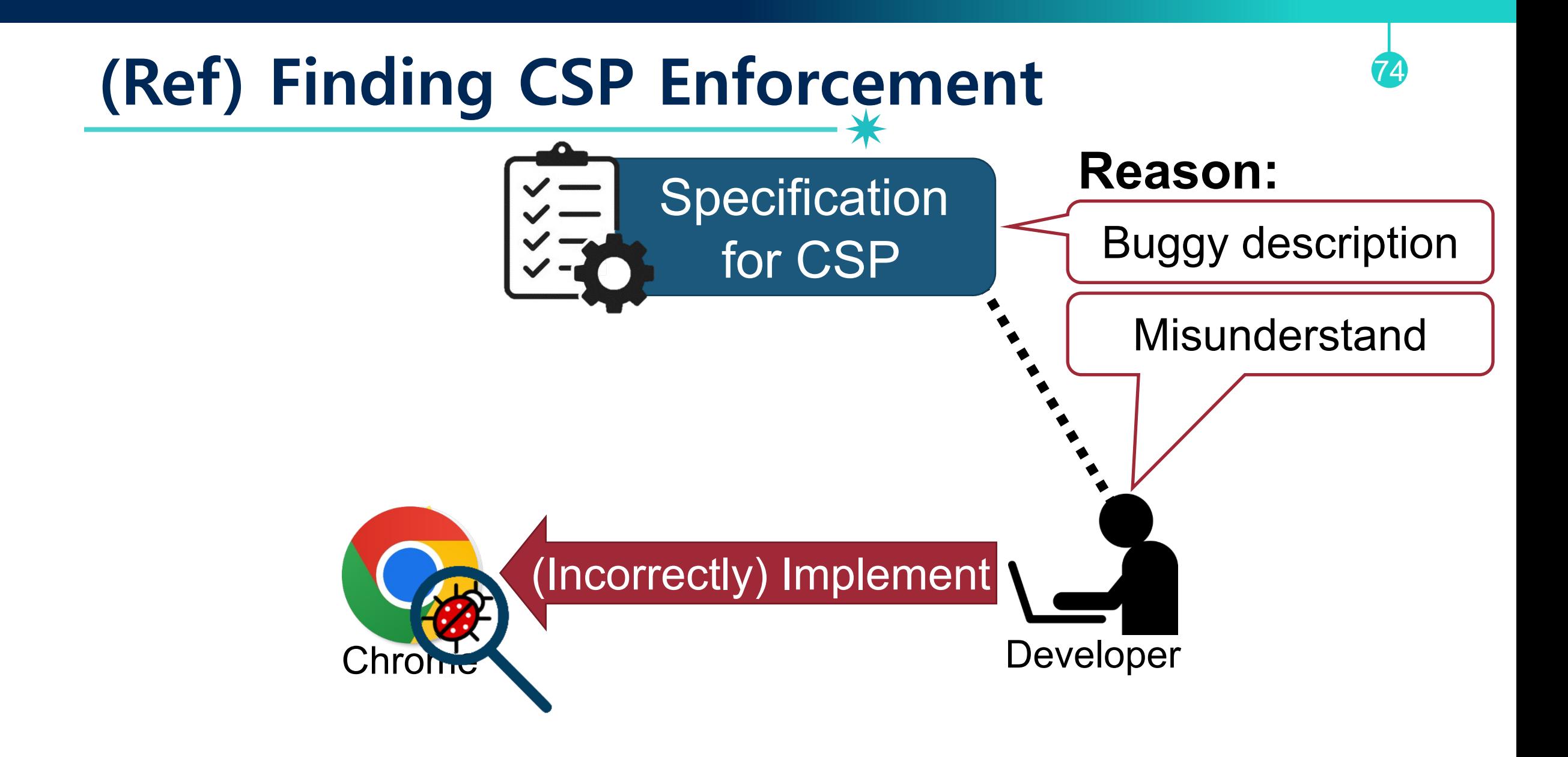

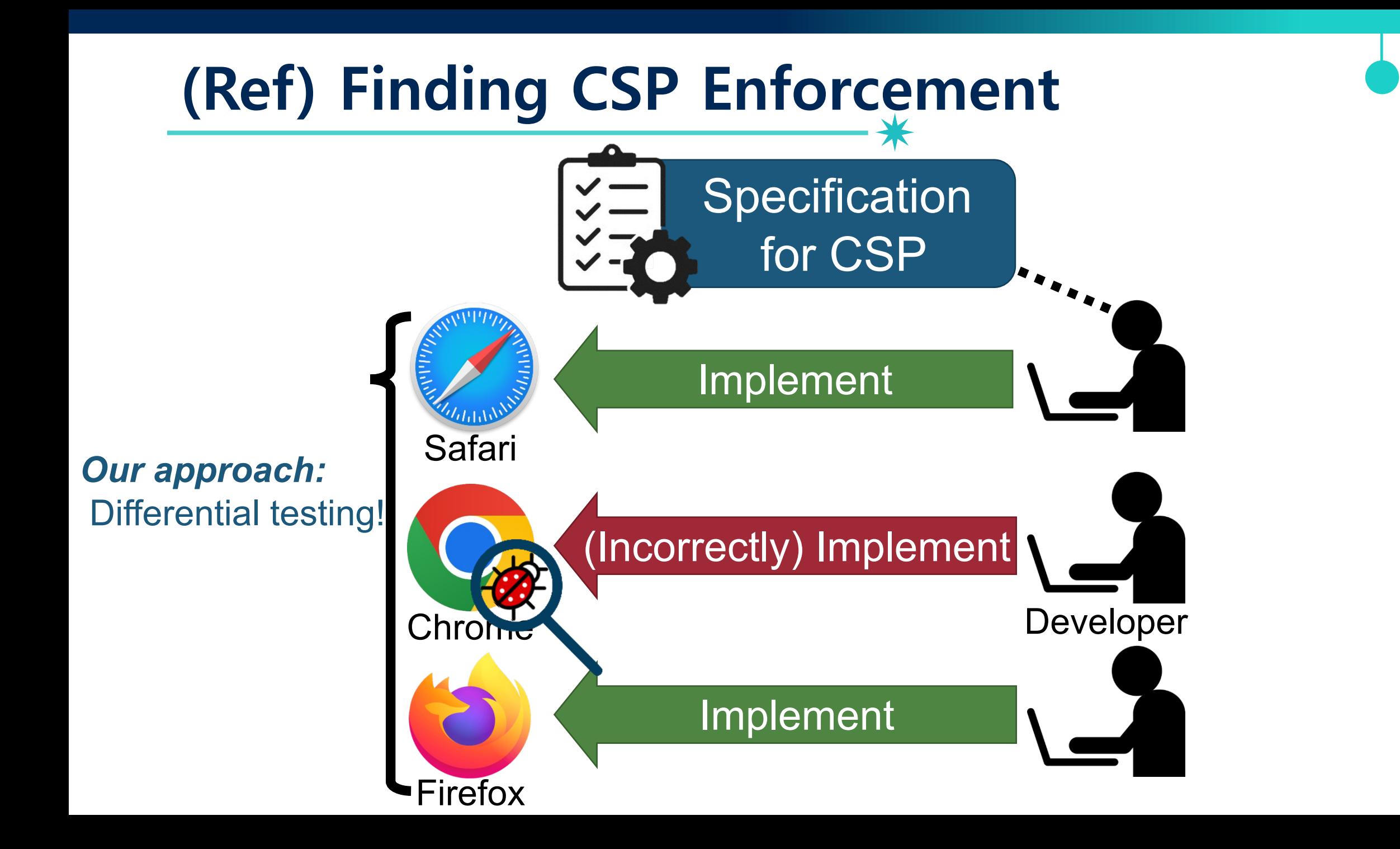

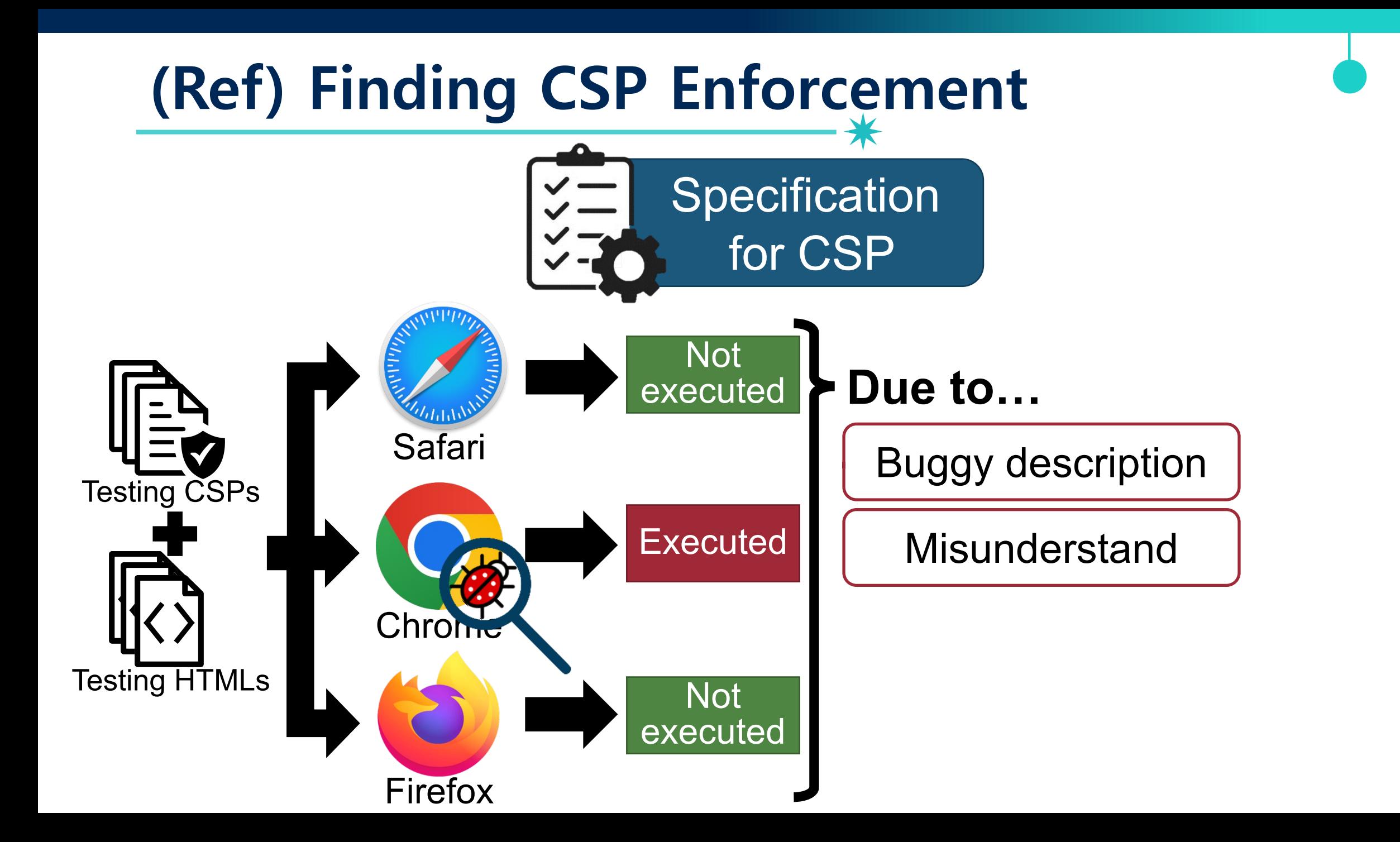

### **Executing JS Snippets in Diverse Ways**

### executing JS snippets in diverse ways **script-src benitus be Our intuition**: we can find bugs by

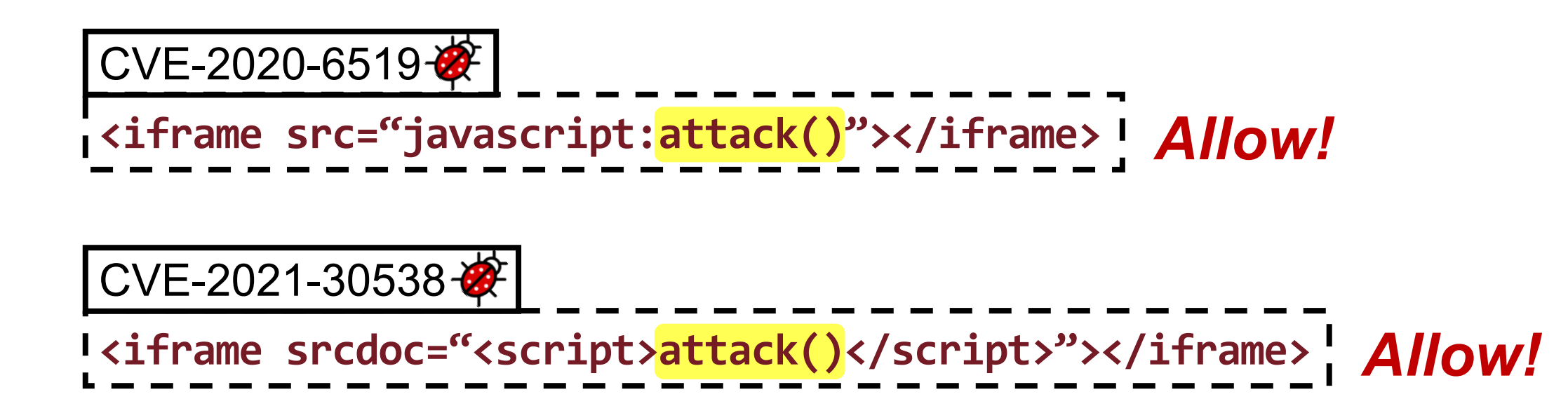

# **Grammar-based Input Generation** <sup>78</sup>

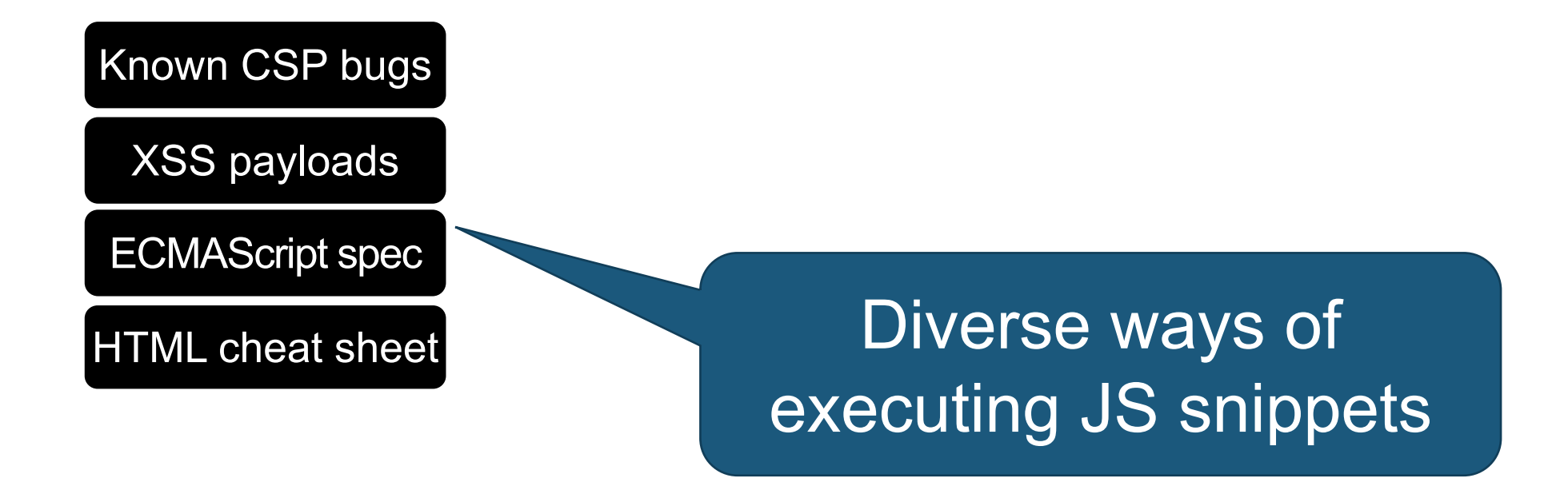

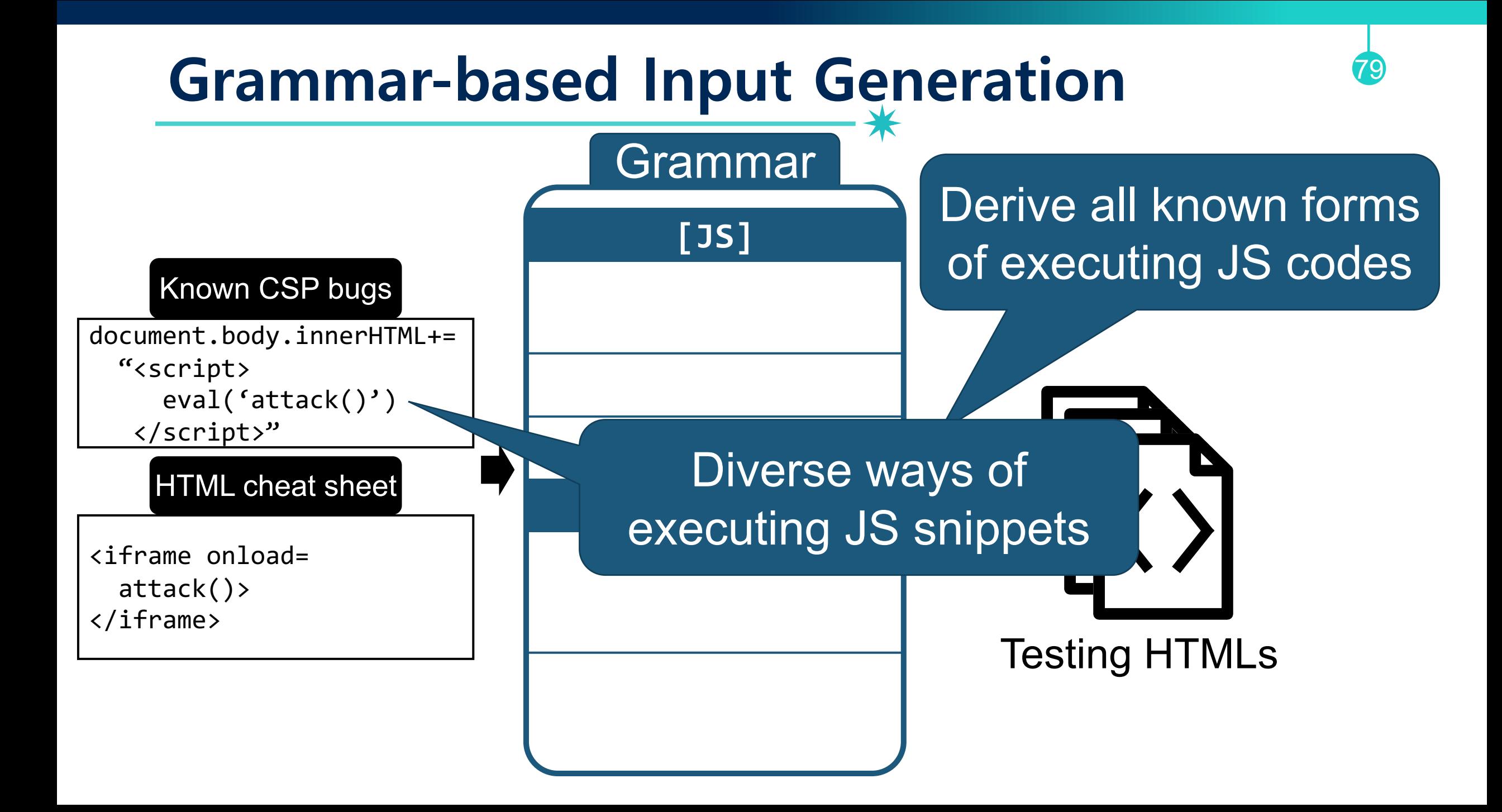

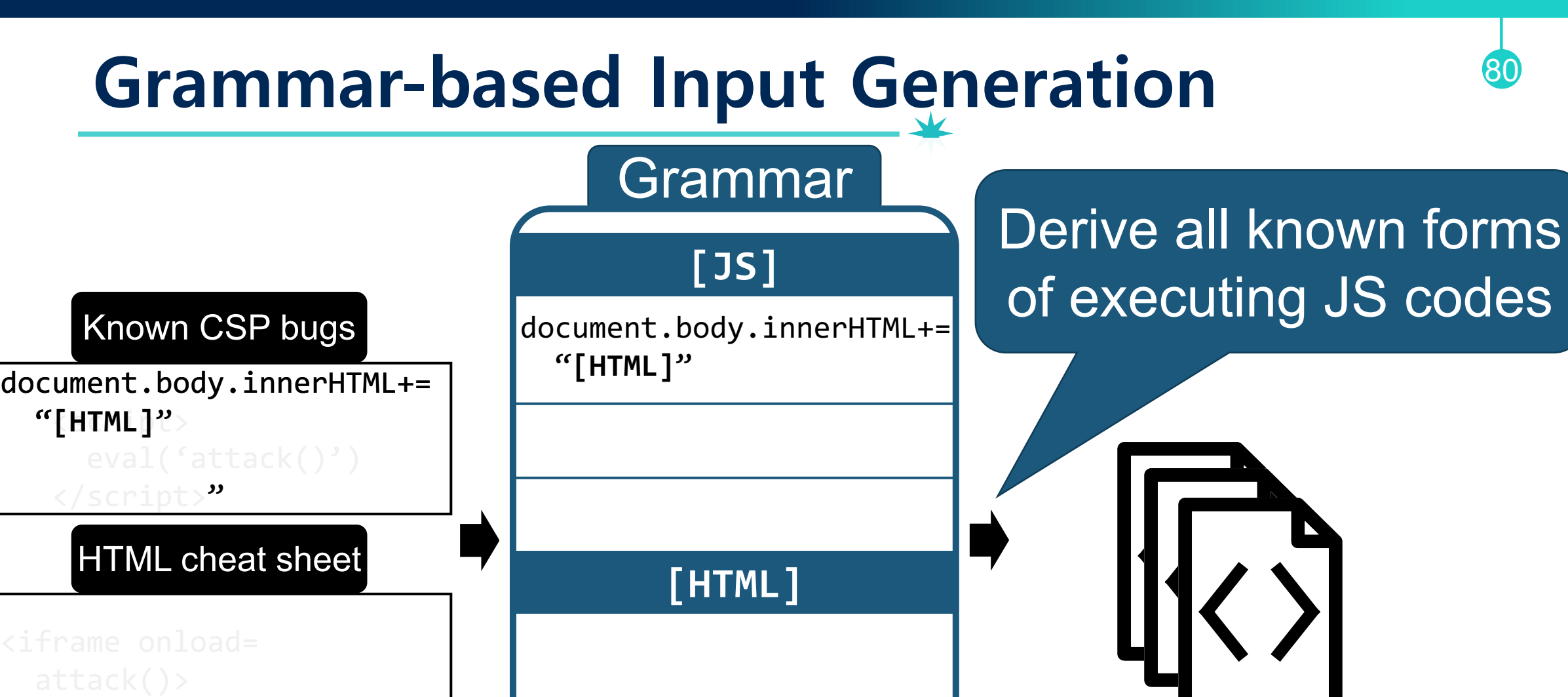

Testing HTMLs

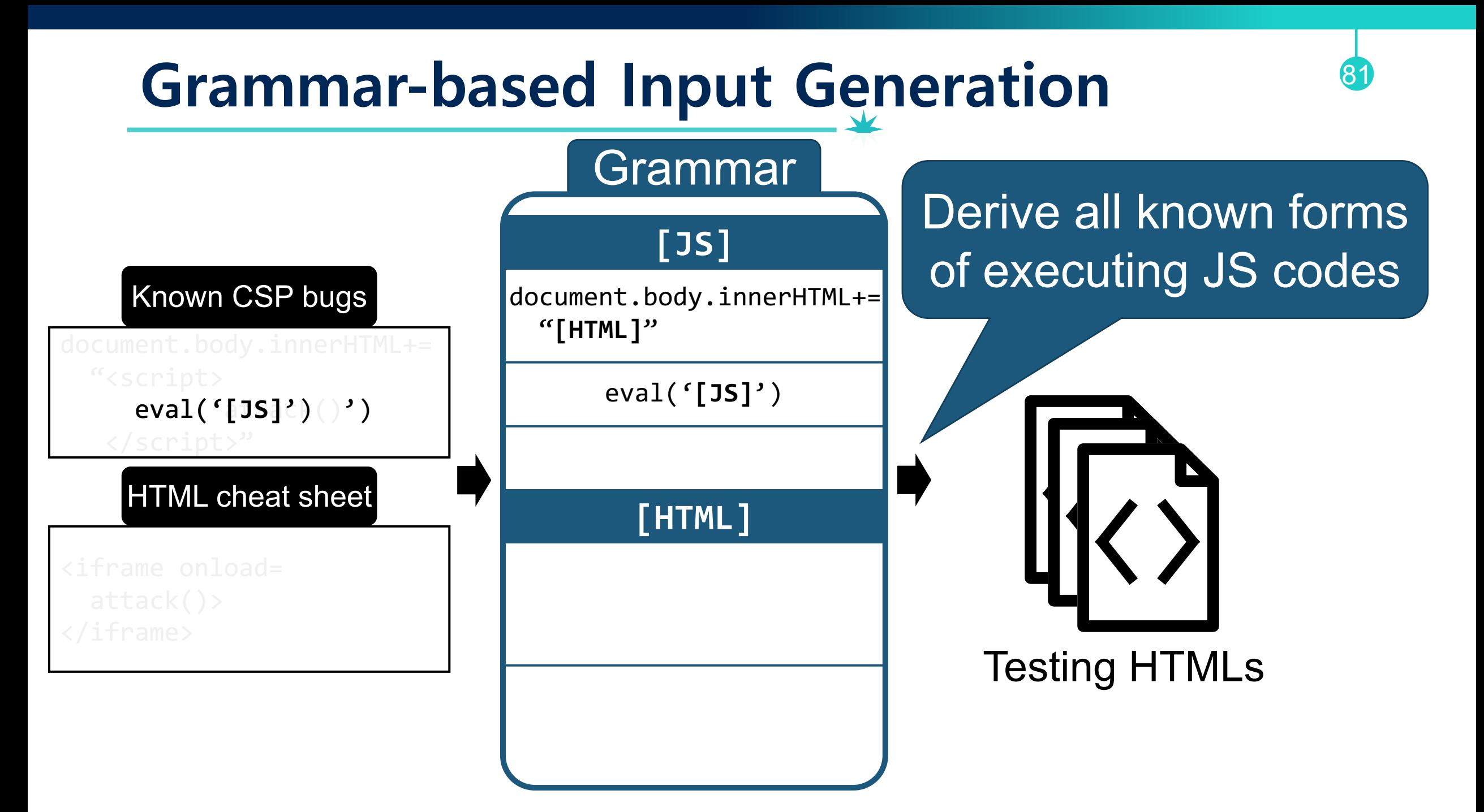

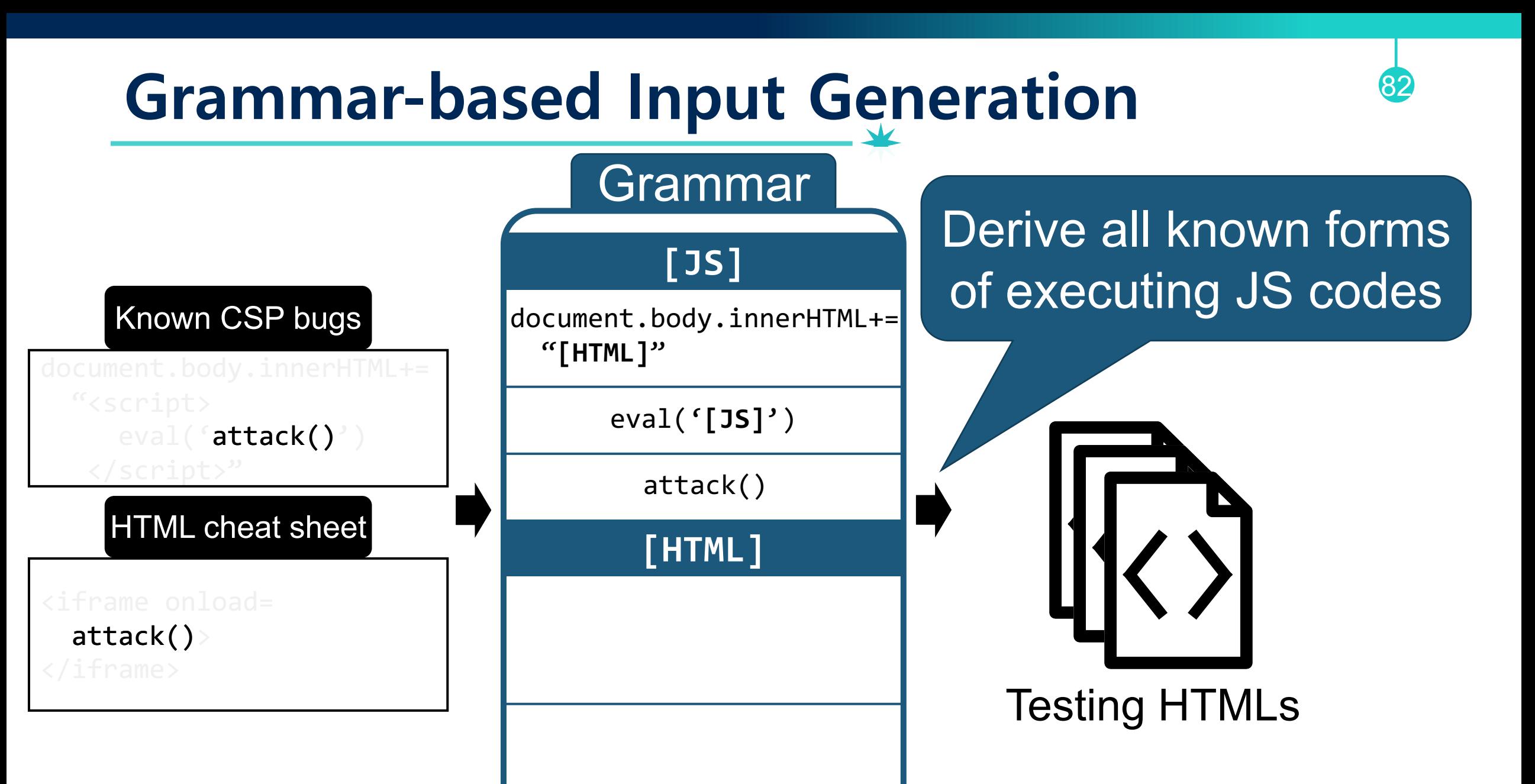

### **Grammar-based Input Generation** 83

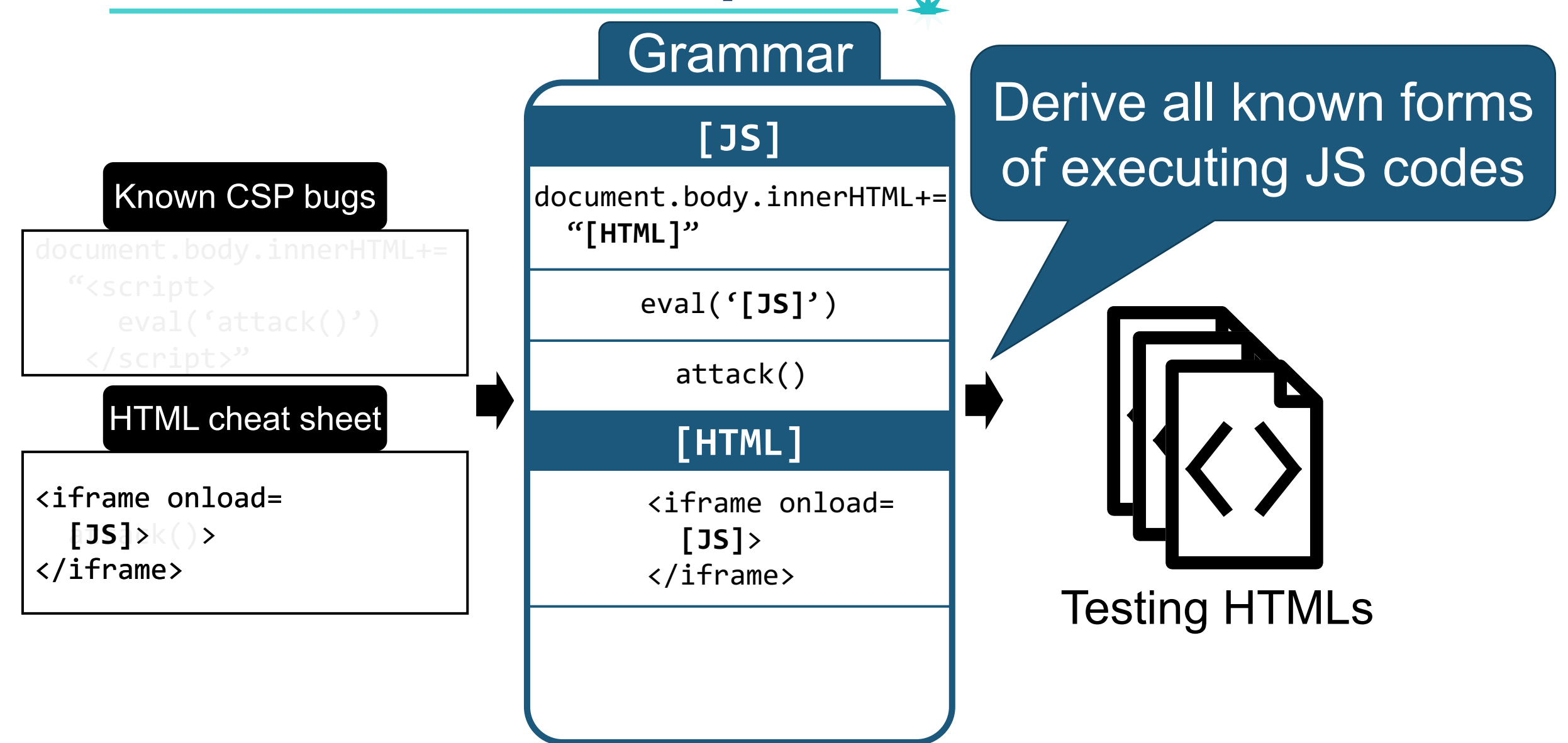

## **Grammar-based Input Generation**

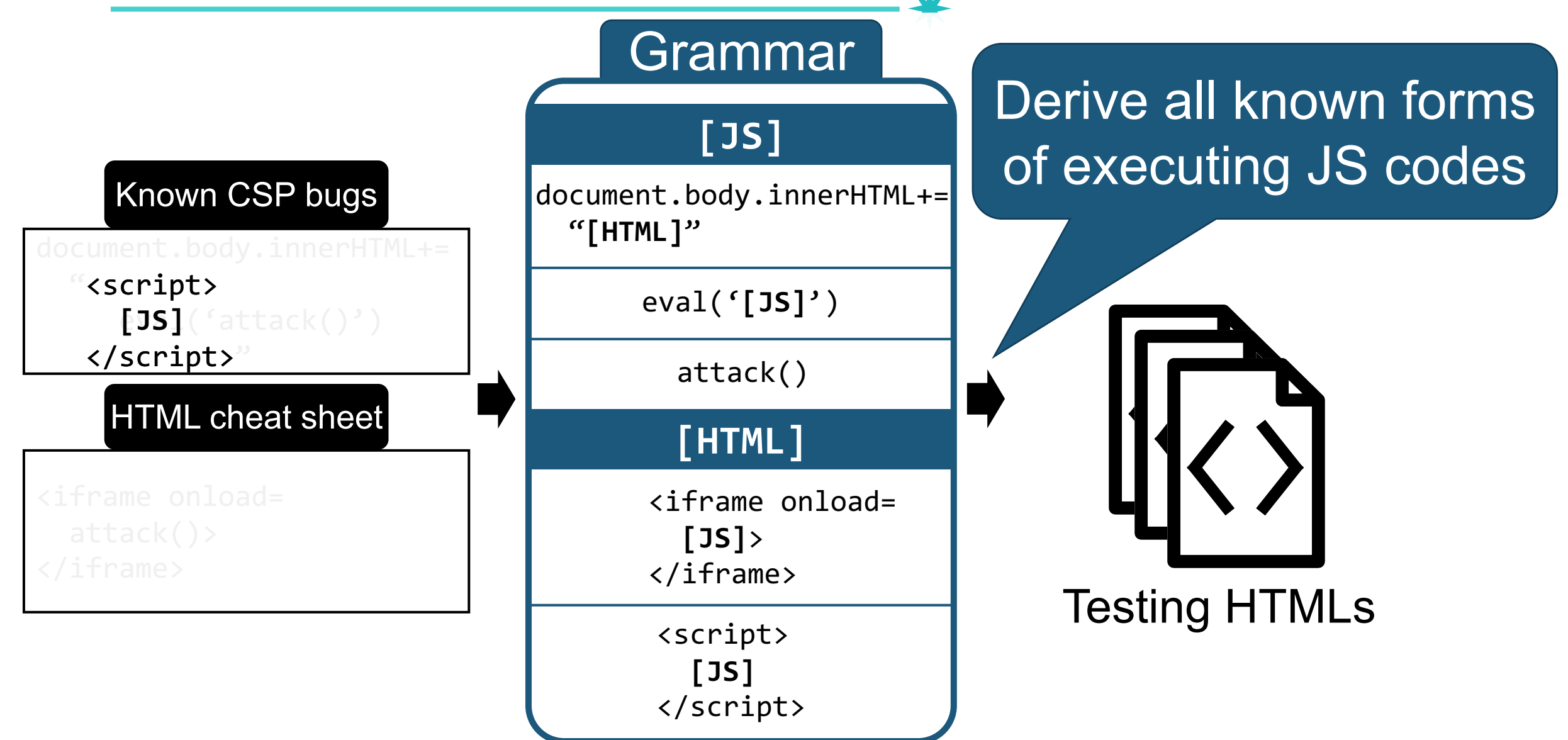

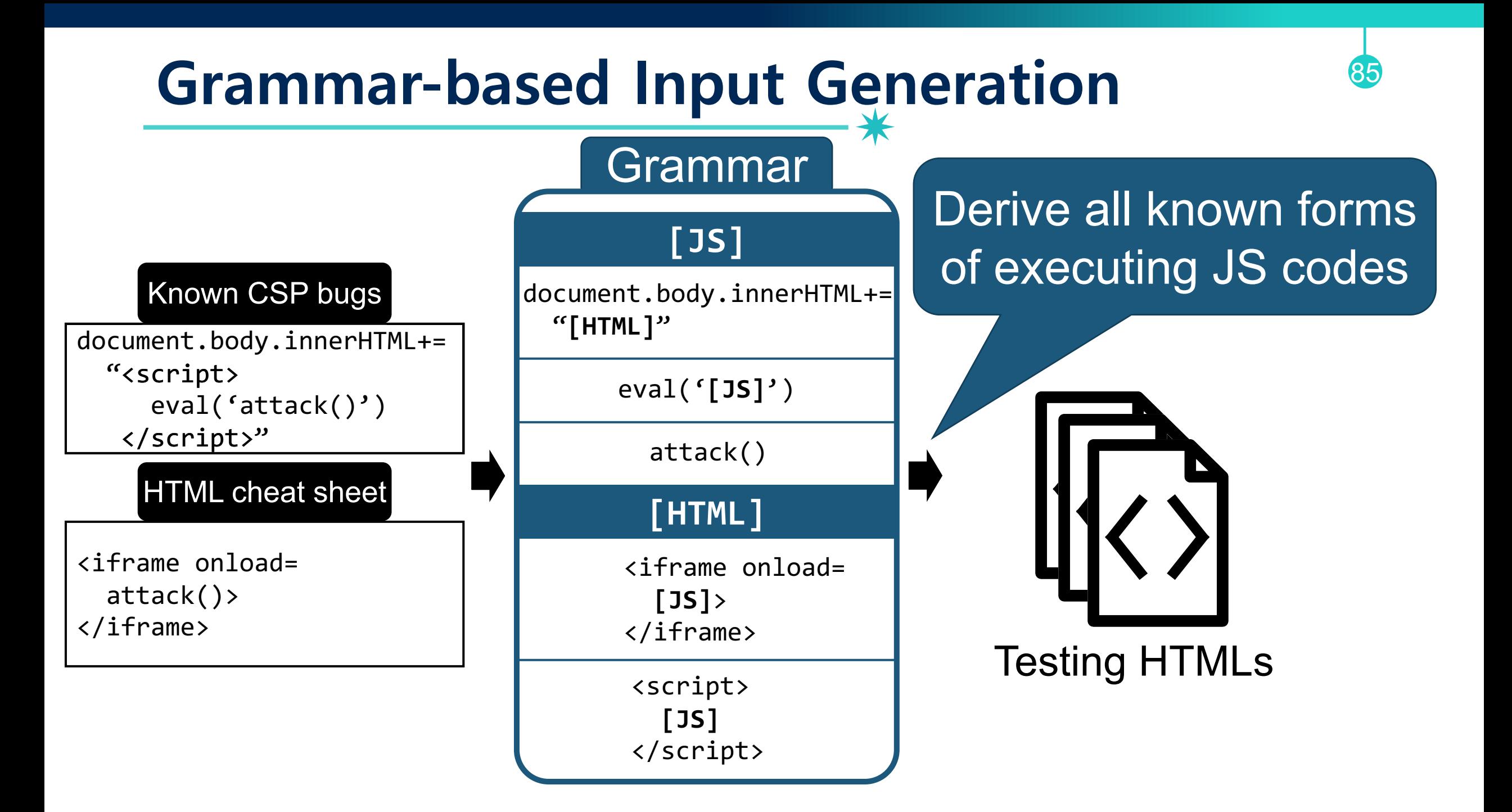

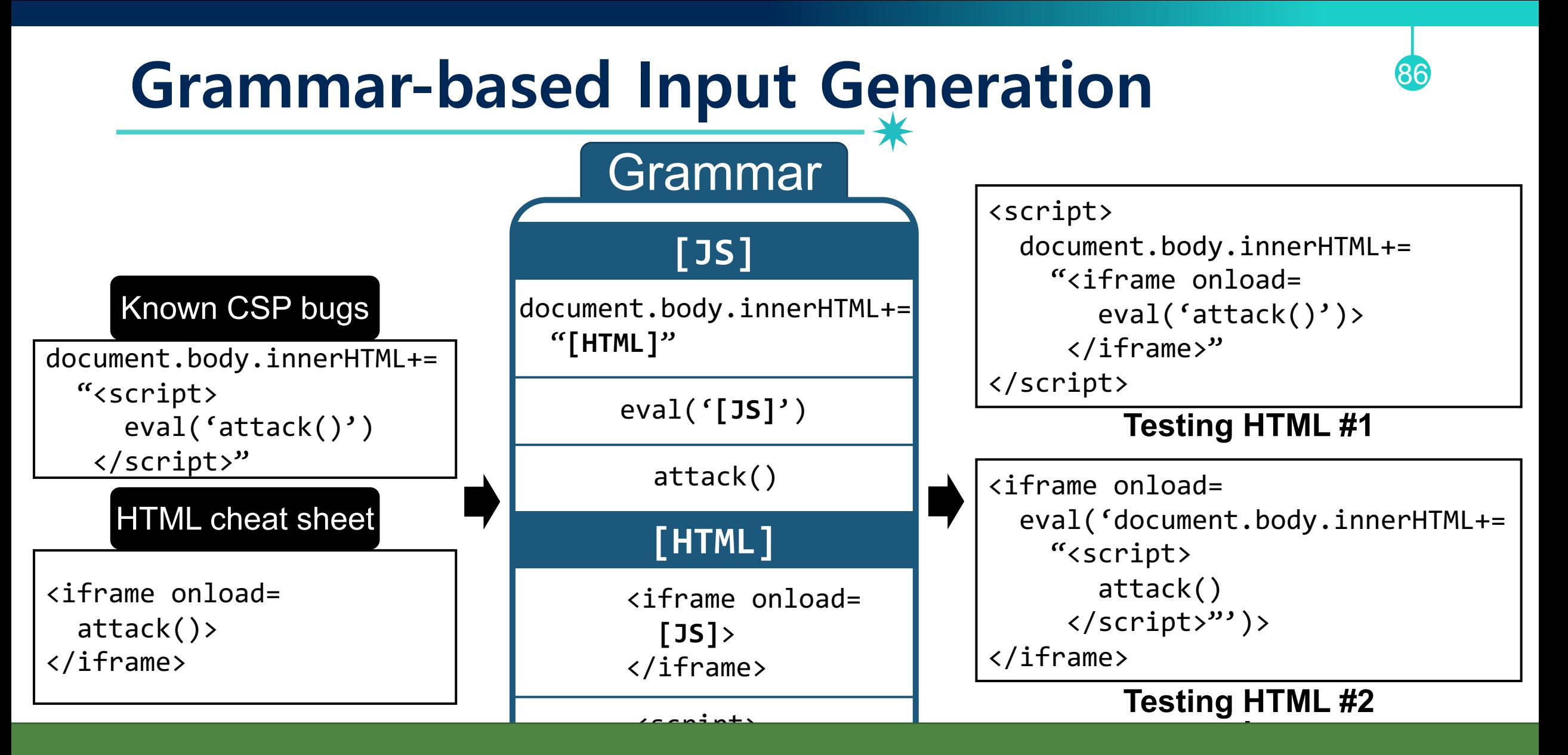

#### **[JS]**  $880$ Generate 25,880 HTML instances

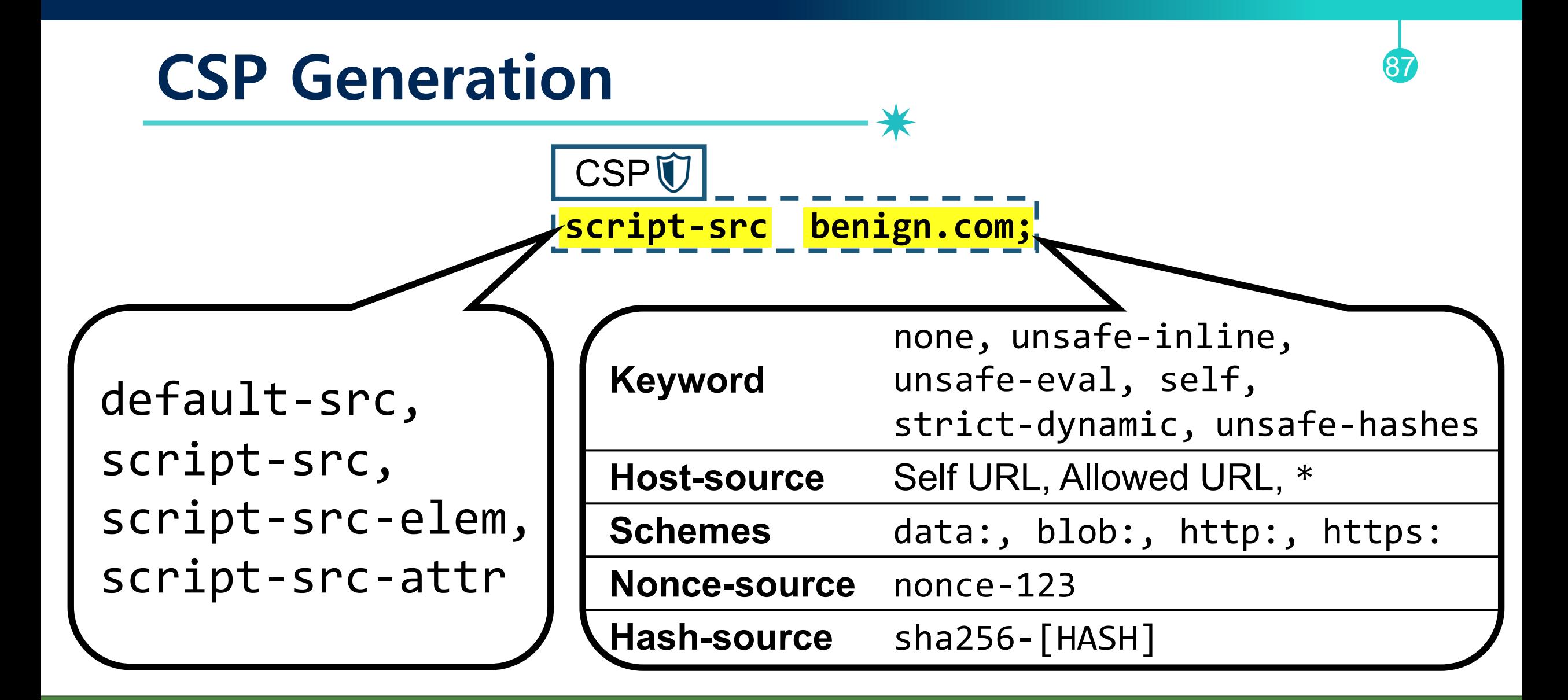

# Generate **1,006 policies**

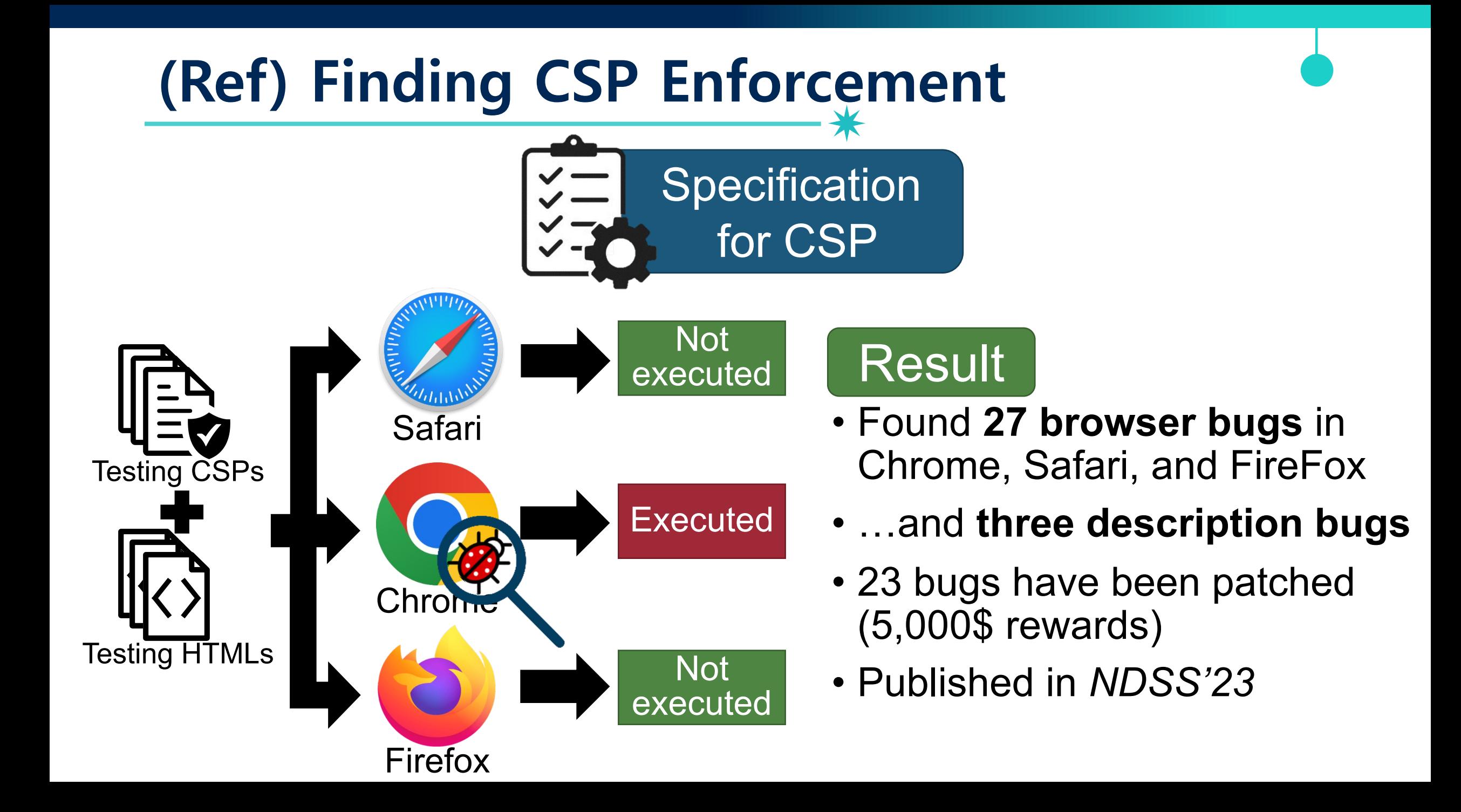

# **Let's Split HTMP and Code**

- CSP is valuable and effective to mitigate XSS attacks
- Deploying CSP to legacy web applications is a painful and difficult task

89

Why don't we make a tool to **automatically refactor the code**? => deDacota, *CCS '2013*

### **deDacota, CCS '2013**

- 90
- Secure legacy web applications by automatically and statically rewriting an application so that the **code and data are separated**

### deDacota: Toward Preventing Server-Side XSS via Automatic Code and Data Separation

Adam Doupé **UC Santa Barbara** adoupe@cs.ucsb.edu

Marcus Peinado Microsoft Research marcuspe@microsoft.com

**Weidong Cui Microsoft Research** wdcui@microsoft.com

**Christopher Kruegel UC Santa Barbara** chris@cs.ucsb.edu

Mariusz H. Jakubowski **Microsoft Research** mariuszj@microsoft.com

Giovanni Vigna **UC Santa Barbara** vigna@cs.ucsb.edu

#### **ABSTRACT**

Web applications are constantly under attack. They are popular, typically accessible from anywhere on the Internet, and they can be abused as malware delivery systems.

Cross-site scripting flaws are one of the most common types of vulnerabilities that are leveraged to compromise a web application and its users. A large set of cross-site script-

#### **INTRODUCTION**

Web applications are prevalent and critical in today's computing world, making them a popular attack target. Looking at types of vulnerabilities reported in the Common Vulnerabilities and Exposures (CVE) database [11], web application flaws are by far the leading class.

Modern web applications have evolved into complex pro-

# **deDacota, CCS '2013**

- Input: ASP.NET web application
- Output: Transformed web application that writes inlined JavaScript snippet to a file system

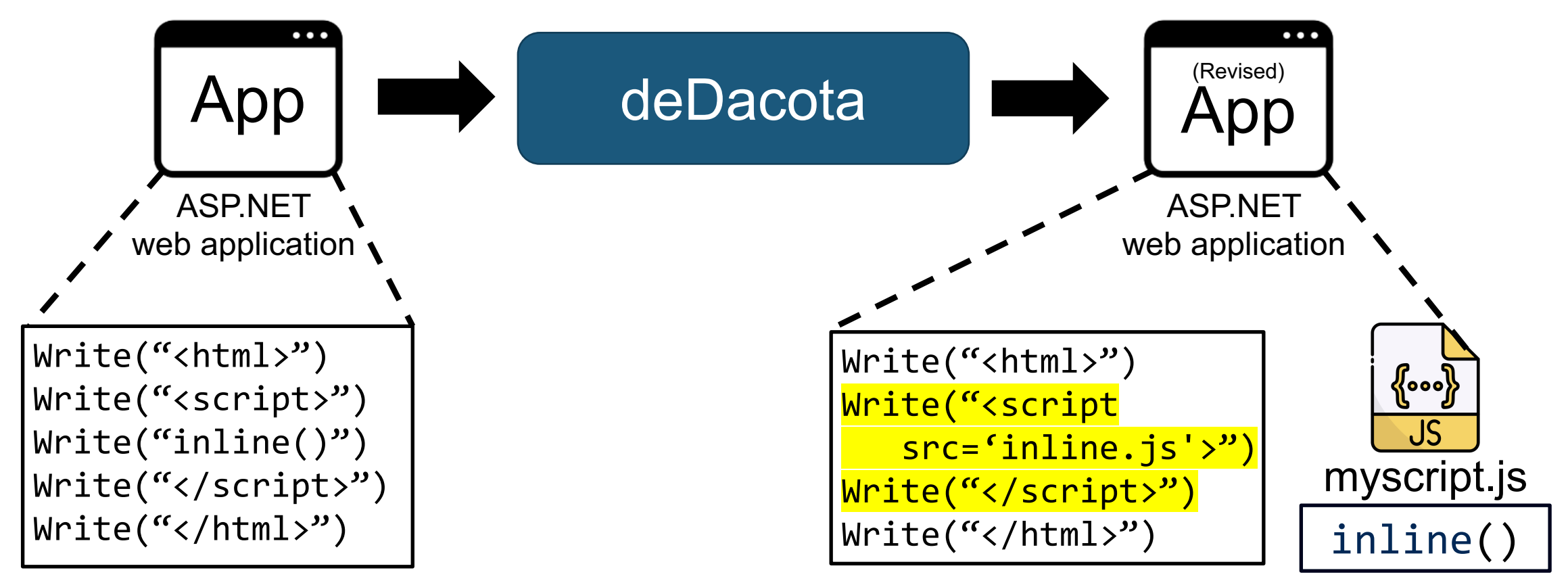

# **deDacota – Build an Graph**

- 1. Identify all Write function and its constant string arguments
- 2. Identify the execution order of Write functions
- 3. Build an approximation graph

```
void Render (TextWriter w) {
     w.Write("<html>\n\n");
 3
     this . Title = "Example";this. Username = Request. Params ["name"];
 \frac{4}{5}6
     w. Write (this. Title);
 7
     w. Write (' </title></head>\n <br/> <br/>ody>\n
         \langle \text{script} \rangle \n var username = \"");
     w. Write (this. Username);
 8
     w. Write (\sqrt{n}); \n </script>\n </body>\n
 9
         \langle/html>");
10<sub>1</sub>
```
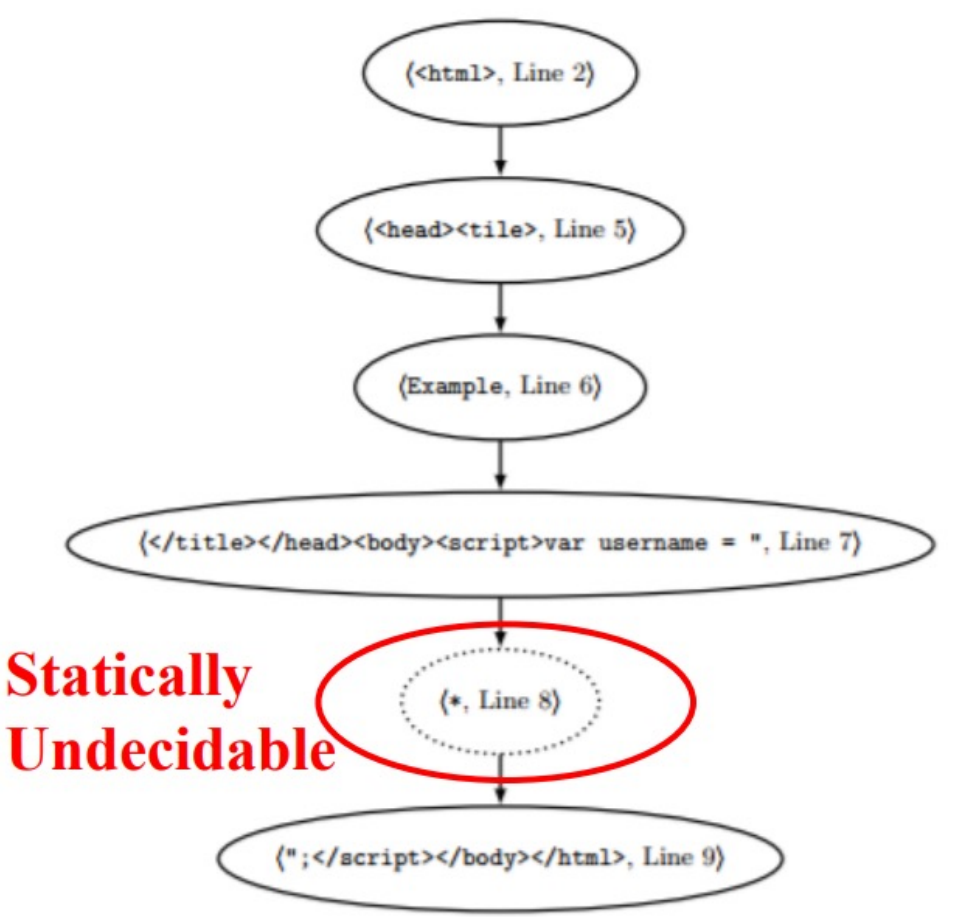

### **deDacota – Convert Web Application**

- 1. From all possible execution path in a graph, finds lines that emits <script> and </script>
- 2. Rewrites a program so that a string between <script> and </script> can be stored in the session buffer
- 3. At the closing </script>, the stored string at the session is written at a file  $\overbrace{(\text{chtn12, Line 2})}$

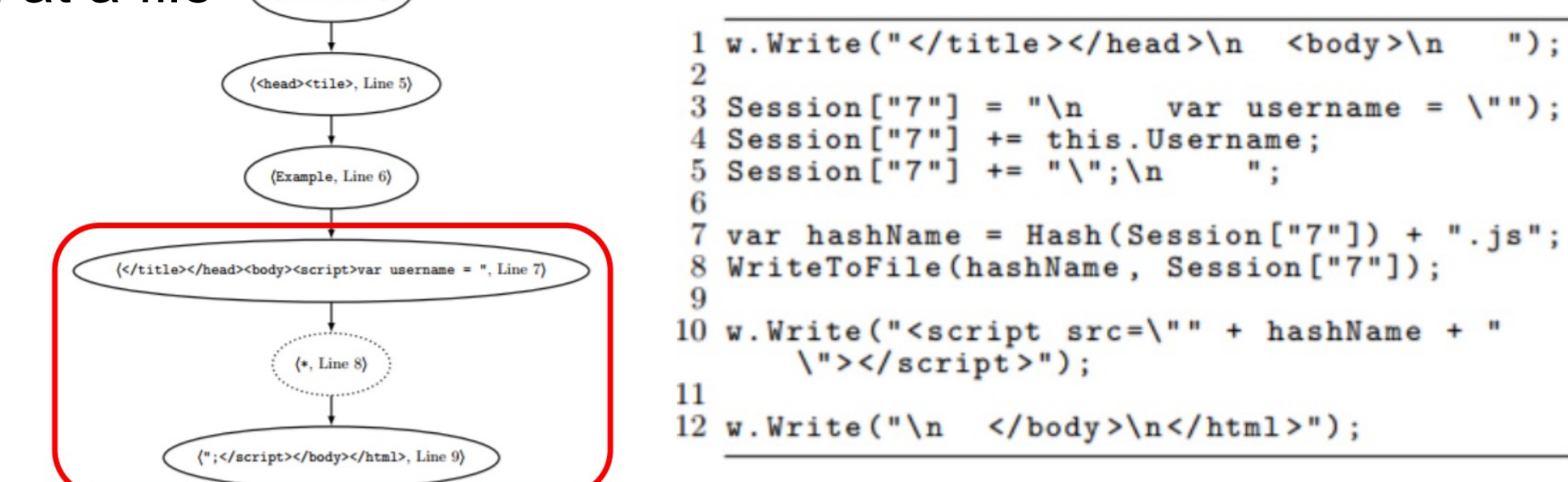

## **deDacota – Limitations**

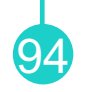

- deDacota changes the server application logic
	- −Auditing is hard whether the revised one is correct
	- −Execution overhead to write inlined JS code into files
- deDacota is unable to block XSS on the script snippets that are dynamically changed by user inputs
	- −Separated files will contain injected payloads
	- − What is the point of having CSP if source JS file already contains the payload?
- How about  $s$ script\_starter = db\_read(); write(\$script starter)? Instead of write("<script>") − False Negative

### **CSP – Other Use Cases** <sup>95</sup>

- Complex Security Policy?, *NDSS '20*
	- − Document the evolution of CSP and its use cases over time, showing its gradual move away from content restriction to other security goals

Complex Security Policy? A Longitudinal Analysis of Deployed Content Security Policies

Sebastian Roth<sup>\*</sup>, Timothy Barron<sup>†</sup>, Stefano Calzavara<sup>†</sup>, Nick Nikiforakis<sup>†</sup>, and Ben Stock<sup>\*</sup> \*CISPA Helmholtz Center for Information Security: {sebastian.roth,stock}@cispa.saarland <sup>†</sup> Stony Brook University: {tbarron,nick}@cs.stonybrook.edu <sup>‡</sup> Università Ca' Foscari Venezia: calzavara@dais.unive.it

**Abstract-The Content Security Policy (CSP) mechanism was** developed as a mitigation against script injection attacks in 2010. In this paper, we leverage the unique vantage point of the Internet Archive to conduct a historical and longitudinal analysis of how CSP deployment has evolved for a set of 10,000 highly ranked domains. In doing so, we document the longterm struggle site operators face when trying to roll out CSP for content restriction and highlight that even seemingly secure whitelists can be bypassed through expired or typo domains. Next to these new insights, we also shed light on the usage of CSP for other use cases, in particular, TLS enforcement and framing control. Here, we find that CSP can be easily deployed to fit those security scenarios, but both lack wide-spread adoption.

Though the (in)effectiveness of CSP has been analyzed and debated in several research papers [6, 8, 50, 51], CSP is still under active development and is routinely adopted by more and more Web sites: the most recent study [8] observed an increase of one order of magnitude in CSP deployment in the wild between 2014 and 2016. Notably though, virtually all papers have focused on CSP as a means to restrict content and have treated its newly added features (such as TLS enforcement and framing control) as side notes. To close this research gap and holistically analyze CSP it is important to take a critical look at how CSP deployment has evolved over time, so as to understand for which purposes developers use CSP and how

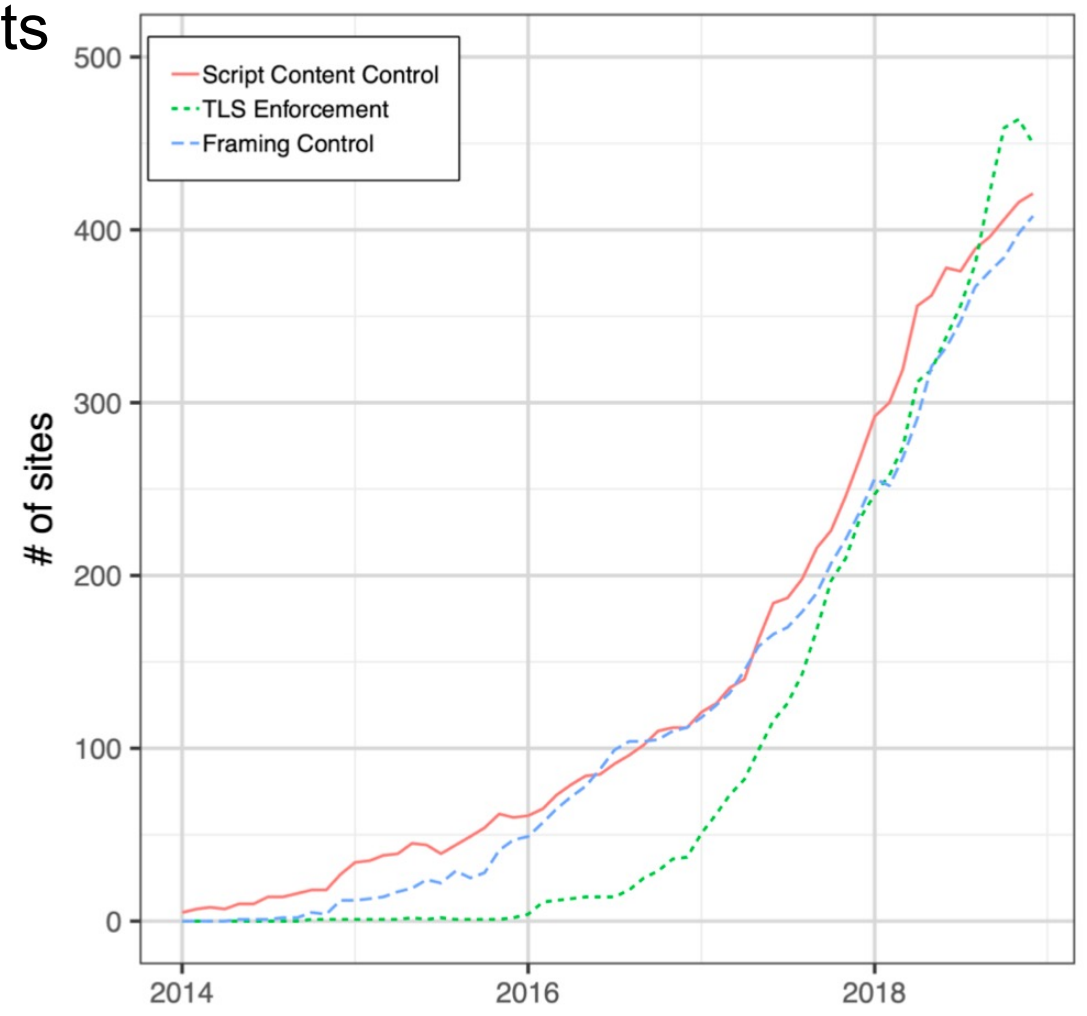

### **Recent Studies**

- DiffCSP, *NDSS '23*
- 12 angry developers, *CCS '21*
- Complex security policy?, *NDSS '20*
- CSP is dead, long live CSP!, *CCS '16*
- Reining in the web with CSP, *WWW '10*
- CCSP, *USENIX Security '17*
- CSPAutoGen, *CCS '16*

### **Conclusion**

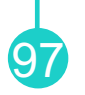

- Content Security Policy (CSP)
	- −Allow resources which are trusted by the developer
- Many research on generating CSPs, deploying CSPs, and bypassing CSPs
- Even if CSP is deployed, very hard to get right − >90% of all policies in study of CSS 2016 easily bypassable
- **CSP is an improvement, but by no means of complete fix**

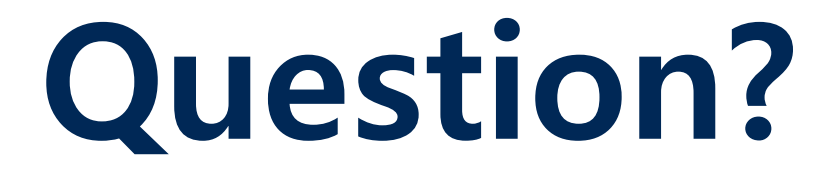